## **Information:**

**B&R ist bemüht das Datenblatt so aktuell wie möglich zu halten. Aus sicherheitstechnischer Sicht muss jedoch immer die aktuelle Datenblatt-Version verwendet werden.**

**Das zertifizierte und damit aktuell gültige Datenblatt ist auf der B&R Homepage [www.br-automation.com](https://www.br-automation.com) als Download verfügbar.**

## **Information:**

**Dieses Datenblatt ist mit mapp Safety zu verwenden.**

**Der Einsatz von B&R Sicherheitstechnik ist jedoch weiterhin in Safety Releases ≤1.10 möglich. Die Dokumentation dazu ist auf der B&R Homepage [www.br-automation.com](https://www.br-automation.com) als Download verfügbar.**

**Weiterführende Informationen zu mapp Safety, zusätzliche technische Beschreibungen (wie z. B. Anschlussbeispiele und Fehleraufdeckung), sowie allgemein gültige Inhalte (bestimmungsgemäße Verwendung usw.) sind Abschnitt [Sicherheitstechnik](help://safety/safety_technology/safety_technology.html) der Automation Help zu entnehmen.**

### **Gestaltung von Hinweisen**

### **Sicherheitshinweise**

Enthalten **ausschließlich** Informationen, die vor gefährlichen Funktionen oder Situationen warnen.

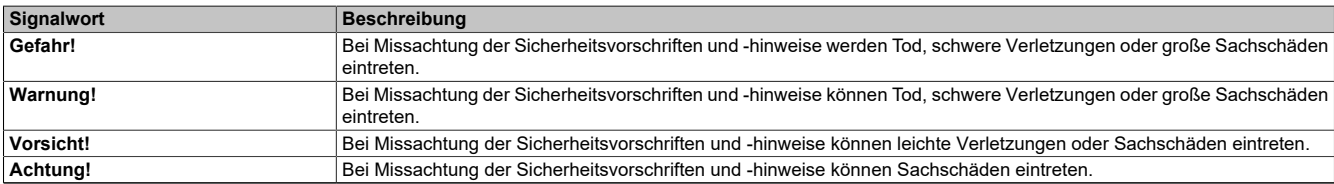

Tabelle 1: Gestaltung von Sicherheitshinweisen

### **Allgemeine Hinweise**

Enthalten **nützliche** Informationen für Anwender und Angaben zur Vermeidung von Fehlfunktionen.

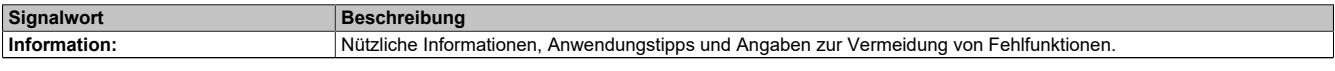

Tabelle 2: Gestaltung von Allgemeinen Hinweisen

# **1 Allgemeines**

Die Module verfügen über eine SafeLOGIC-Funktionalität, welche es erlaubt die im SafeDESIGNER applizierten Anwendungen sicher abzuarbeiten. Die Module können dabei für sicherheitstechnische Anwendungen bis PL e bzw. SIL 3 eingesetzt werden.

Die SafeLOGIC koordiniert weiters die sicherheitstechnische Kommunikation aller an der Applikation beteiligten Module. In diesem Kontext überwacht die SafeLOGIC auch die Konfiguration dieser Module und führt, falls notwendig, autonom Parameterdownloads auf die Module durch. Damit wird über alle Modultausch- und Wartungsszenarien hinweg immer eine konsistente und sicherheitstechnisch korrekte Modulkonfiguration im Netzwerk garantiert. Bei X20 SafeLOGIC-Produkten werden diese Services von der X20 SafeLOGIC ausgeführt, bei Produkten der X20 SafeLOGIC-X sowie der X90 SafeLOGIC Ausprägung werden diese Services im Zusammenwirken mit dem Automation Runtime auf der funktionalen CPU ausgeführt. Die sicherheitstechnischen Eigenschaften für Anwendungen bis PL e bzw. SIL 3 sind jedoch in beiden Varianten gegeben.

Die X20 SafeLOGIC-X und die X90 SafeLOGIC Produkte verfügen zusätzlich über die im Kapitel "SafeIO" der Automation Help beschriebenen I/O-Eigenschaften.

- openSAFETY Manager für bis zu 10 / 20 / 100 / 280 SafeNODES
- Flexibel programmierbar mit Automation Studio / SafeDESIGNER
- Innovatives Management sicherer Maschinenoptionen (SafeOPTION)
- Parameter- und Konfigurations-Management

## <span id="page-1-0"></span>**2 Coated Module**

Coated Module sind X20 Module mit einer Schutzbeschichtung der Elektronikbaugruppe. Die Beschichtung schützt X20c Module vor Betauung.

Die Elektronik der Module ist vollständig funktionskompatibel zu den entsprechenden X20 Modulen.

# **Information:**

**In diesem Datenblatt werden zur Vereinfachung nur Bilder und Modulbezeichnungen der unbeschichteten Module verwendet.**

Die Beschichtung wurde nach folgenden Normen qualifiziert:

- Betauung: BMW GS 95011-4, 2x 1 Zyklus
- Schadgas: EN 60068-2-60, Methode 4, Exposition 21 Tage

Entgegen den Angaben bei Modulen des X20 Systems ohne Safety Zertifizierung sind die X20 Safety Module trotz der durchgeführten Tests **NICHT für Anwendungen mit Schadgas (EN 60068-2-60) geeignet!**

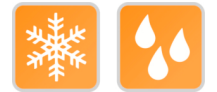

## **2.1 Anlauftemperatur**

Die Anlauftemperatur beschreibt die minimal zulässige Umgebungstemperatur im spannungslosen Zustand zum Zeitpunkt des Einschaltens des Coated Moduls. Diese darf bis zu -40°C betragen. Im laufenden Betrieb gelten weiterhin die Bedingungen laut Angabe in den technischen Daten.

# **Information:**

**Es ist unbedingt darauf zu achten, dass es im geschlossenen Schaltschrank zu keiner Zwangskühlung durch Luftströmungen, wie z. B. durch den Einsatz eines Lüfters oder Lüftungsschlitze, kommt.**

# <span id="page-2-0"></span>**3 Bestelldaten**

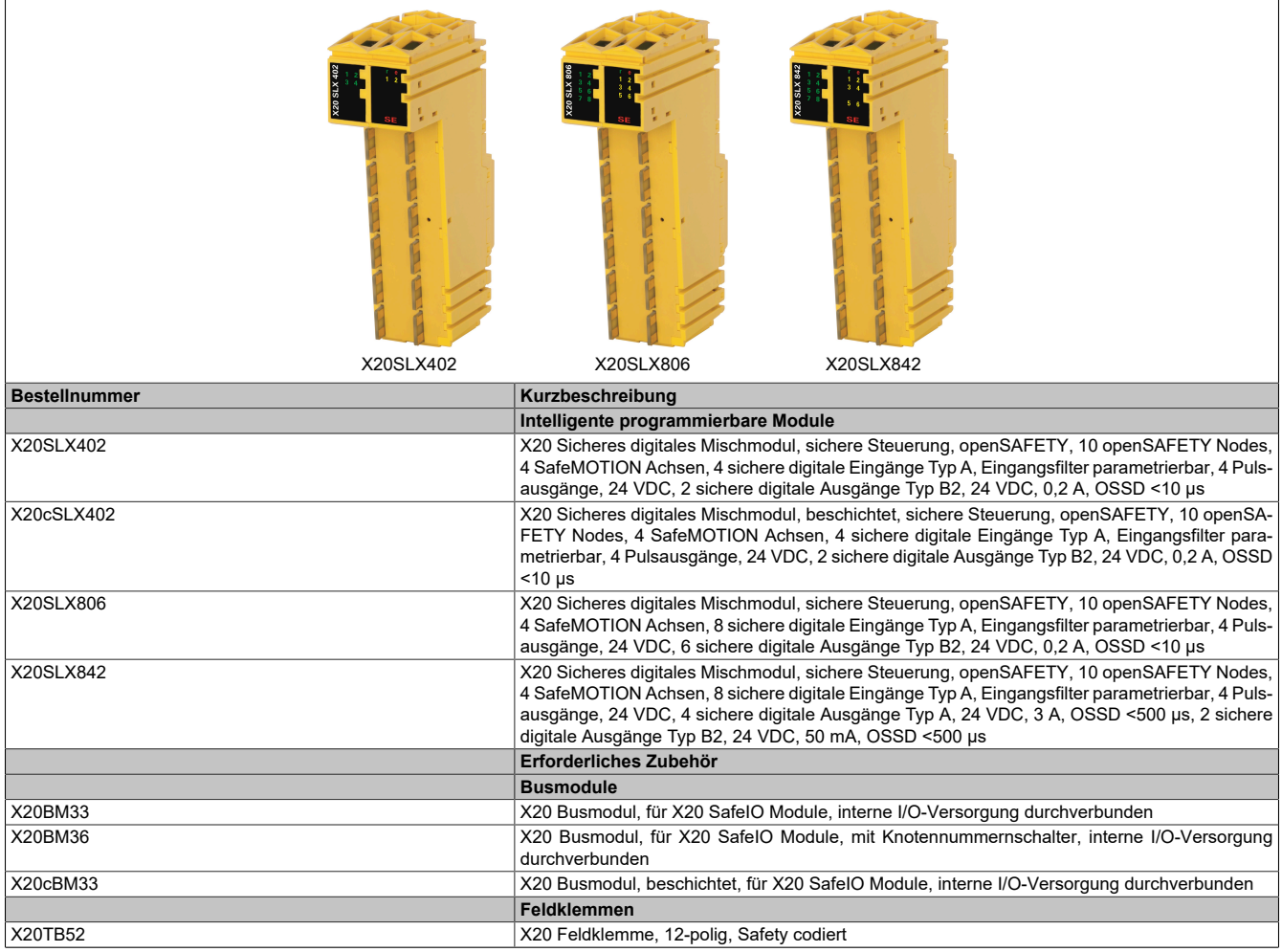

Tabelle 3: X20SLX402, X20cSLX402, X20SLX806, X20SLX842 - Bestelldaten

# <span id="page-3-0"></span>**4 Technische Daten**

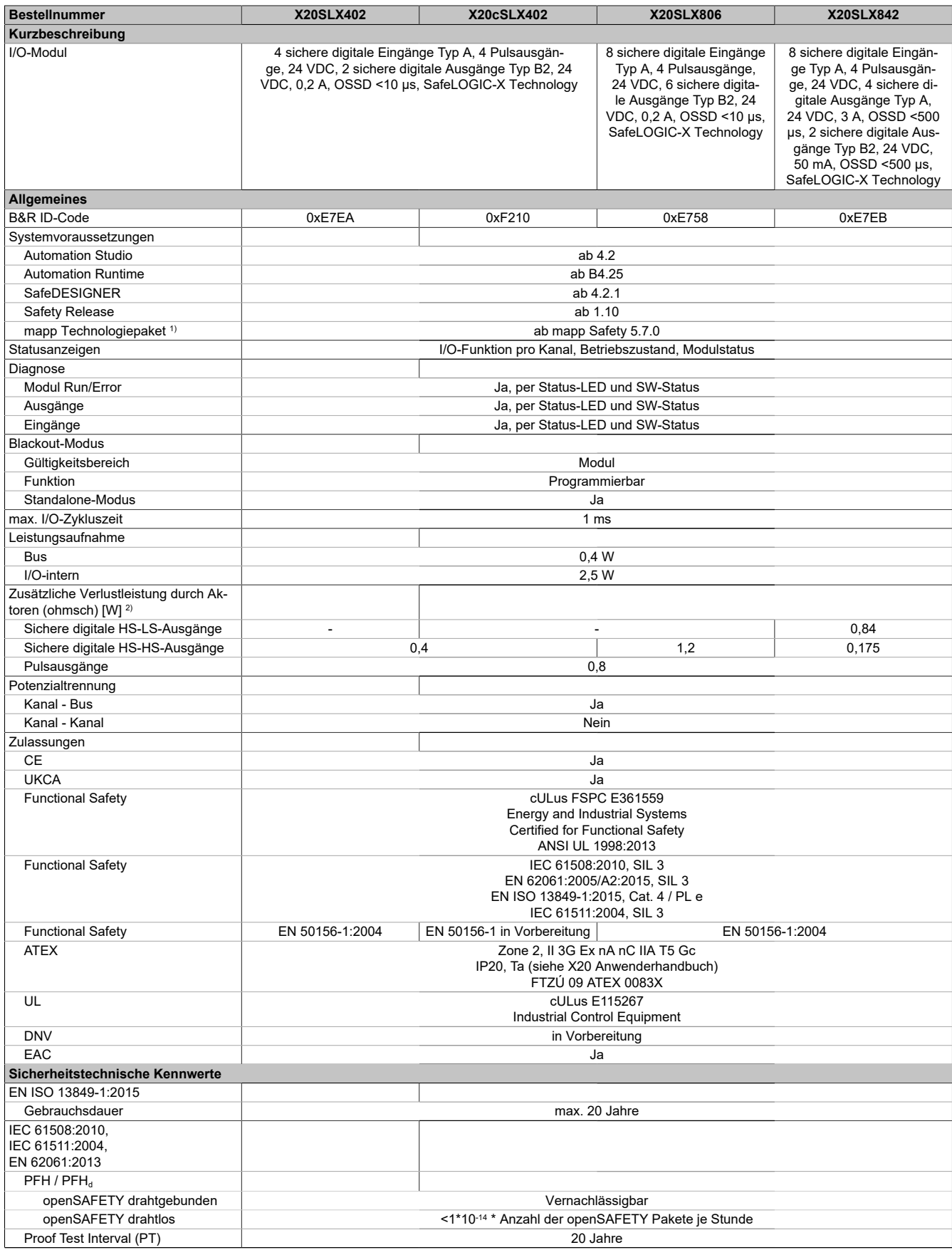

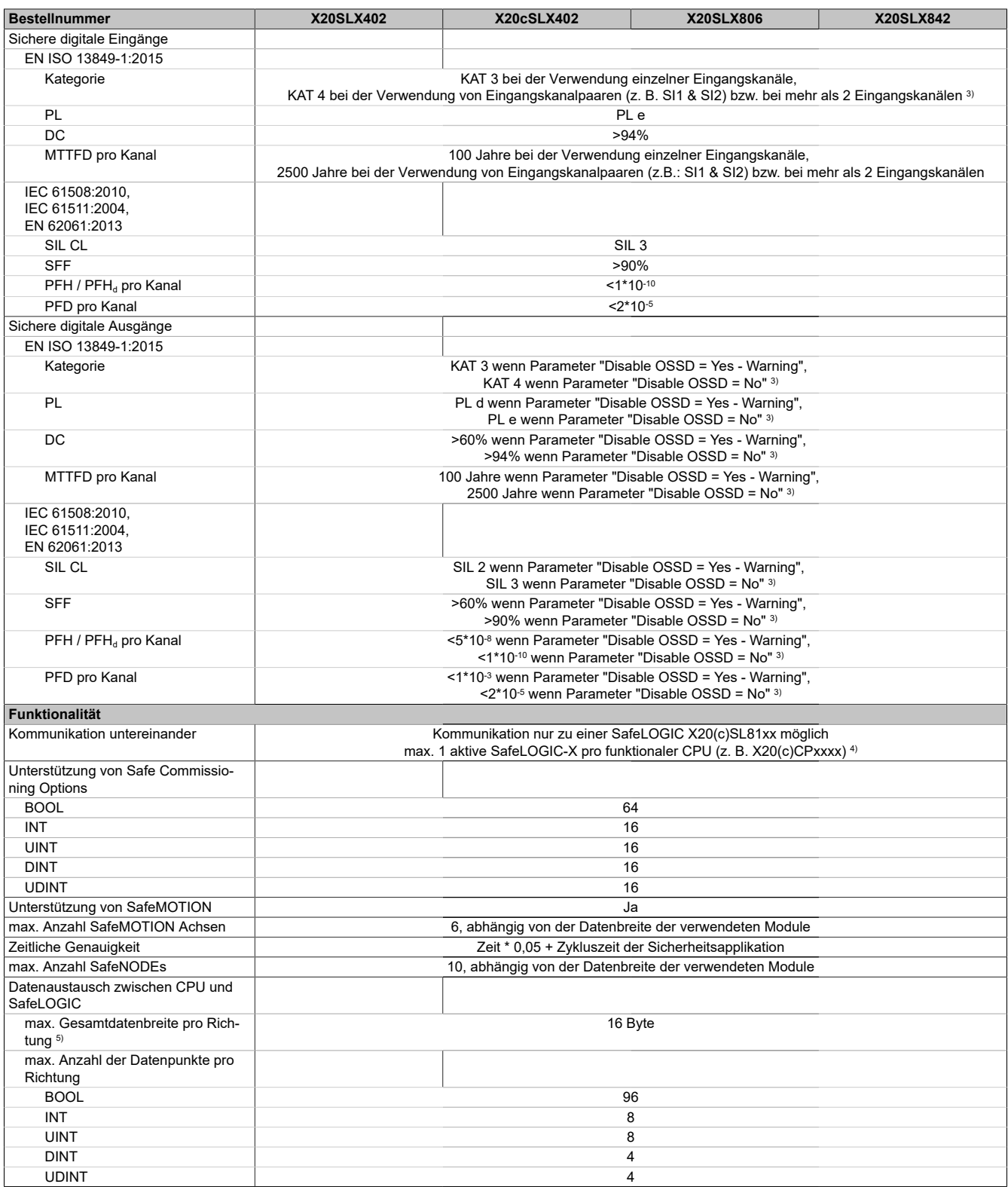

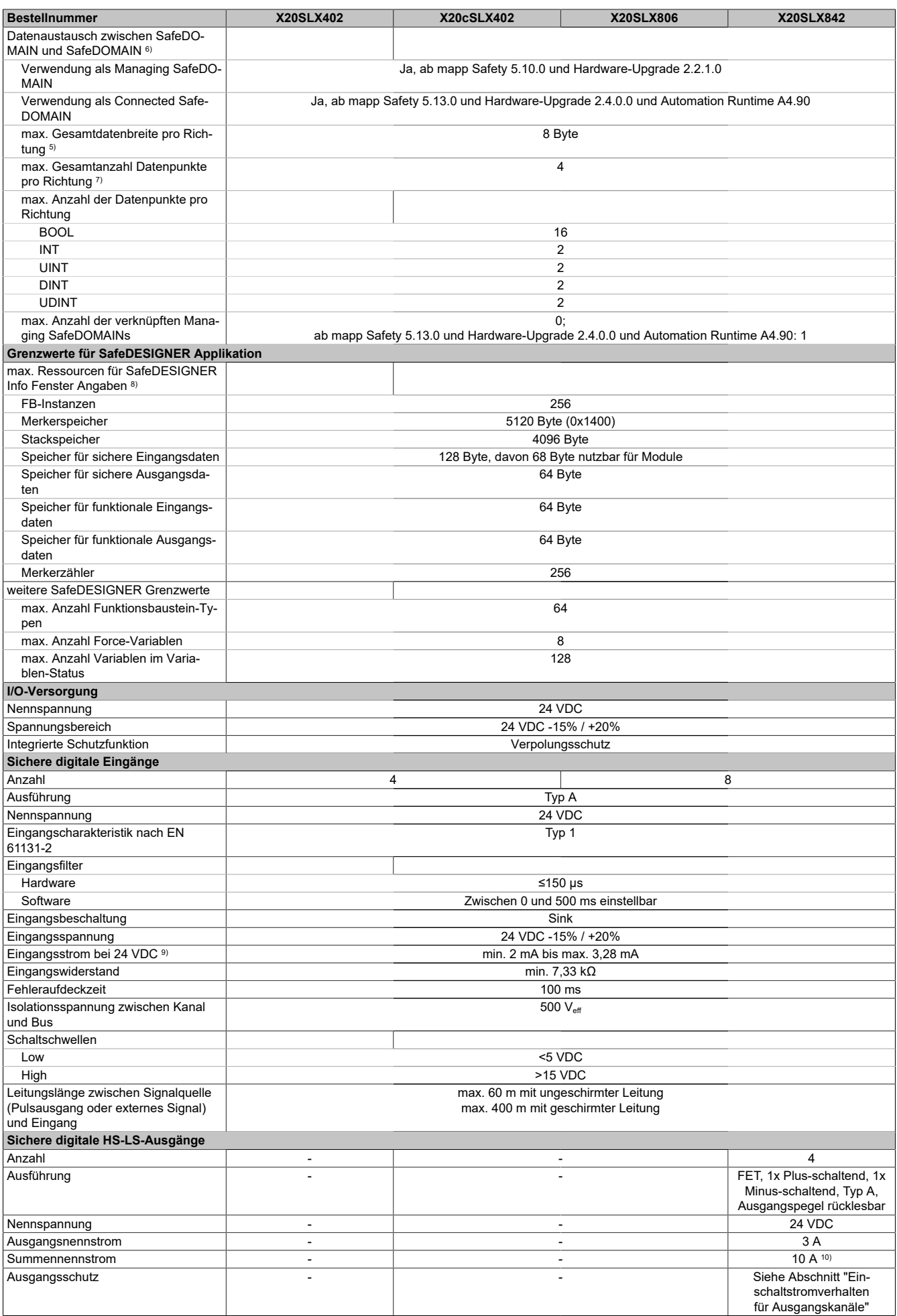

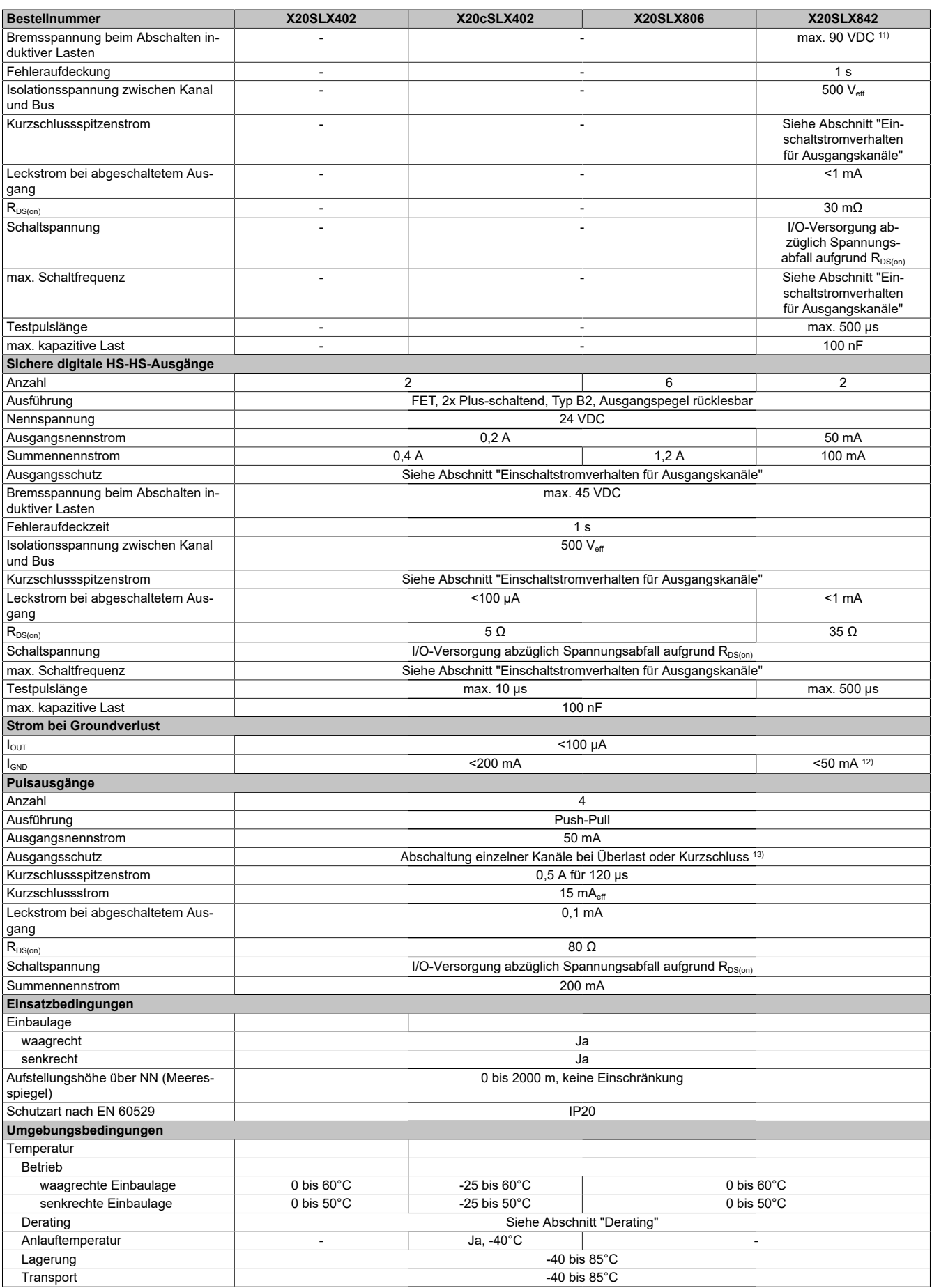

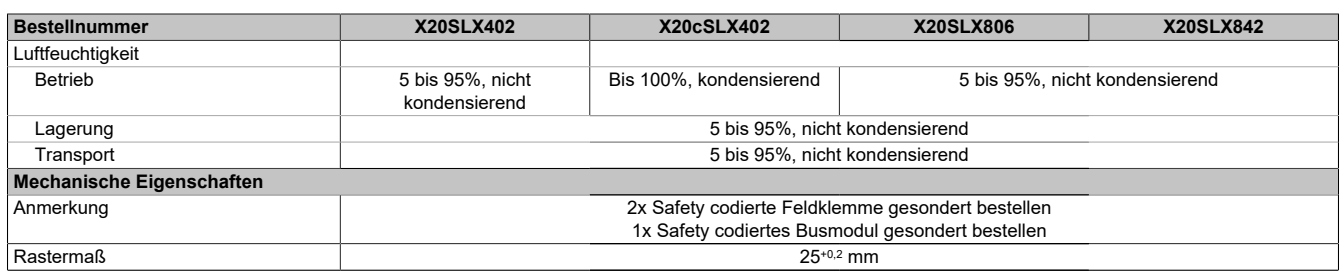

#### Tabelle 4: X20SLX402, X20cSLX402, X20SLX806, X20SLX842 - Technische Daten

- 1) Die Systemvoraussetzungen des mapp Technologiepakets sind zu beachten (siehe Automation Help).
- 2) Anzahl der Ausgänge x R<sub>DS(on)</sub> x Ausgangsnennstrom<sup>2</sup>; Angabe gilt ebenfalls für Sensoren welche über diese Ausgänge versorgt werden; Ein Berechnungsbeispiel ist im X20 System Anwenderhandbuch im Abschnitt "Mechanische und elektrische Konfiguration" zu finden.
- 3) Zusätzlich sind hierzu die Gefahrenhinweise im technischen Datenblatt sowie im Abschnitt "Sicherheitstechnik" der Automation Help zu beachten.
- 4) Wenn im Automation Studio-Hardwarebaum mehrere SafeLOGIC-X vorhanden sind, müssen alle bis auf 1 deaktiviert sein.
- 5) Je 8 BOOL werden zu 1 Byte zusammengefasst. Mögliche Füllbytes aufgrund von Alignment sind zu beachten. Siehe Automation Help unter "Echtzeit Betriebssystem -> Zielsysteme -> Zielsysteme - SG4 -> Laufzeitverhalten - SG4 -> Alignment" für weitere Informationen.
- 6) Nähere Informationen zur SafeDOMAIN-to-SafeDOMAIN Kommunikation sind Kapitel "SafeDOMAIN-to-SafeDOMAIN Kommunikation" der Automation Help zu entnehmen.
- 7) Es ist zu beachten, dass jeweils 8 BOOL als 1 Datenpunkt zählen.
- 8) Parameterbeschreibung siehe Dokumentation SafeDESIGNER, Abschnitt "Meldungsfenster".
- 9) Die Angaben zum Eingangsstrom beziehen sich auf den eingeschalteten Zustand des Eingangs.<br>10) Der Summennennstrom des Moduls ist auf 10 A beschränkt. Darin sind die Ausgangsströme der
- 10) Der Summennennstrom des Moduls ist auf 10 A beschränkt. Darin sind die Ausgangsströme der Gruppe "Sichere digitale HS-HS-Ausgänge" mit zu berücksichtigen.
- 11) Durch die interne Schutzbeschaltung kommt diese Bremsspannung erst ab einer Last von typ. 250 mA zustande.
- 12) Der Wert ist bei diesem Modul durch den Ausgangsnennstrom der HS-HS-Ausgänge auf 50 mA begrenzt.
- <span id="page-7-0"></span>13) Die Schutzfunktion ist für einen Dauerkurzschluss von max. 30 Minuten gegeben.

#### **Derating**

Die Derating-Kurve bezieht sich auf den Standardbetrieb und kann bei waagrechter Einbaulage durch folgende Maßnahmen um den angegebenen Derating-Bonus nach rechts verschoben werden.

Die Derating-Kurve setzt voraus, dass die Pulsausgänge ausschließlich für die Versorgung der sicheren digitalen Eingänge bzw. nicht für die Versorgung elektronischer Aktoren verwendet werden.

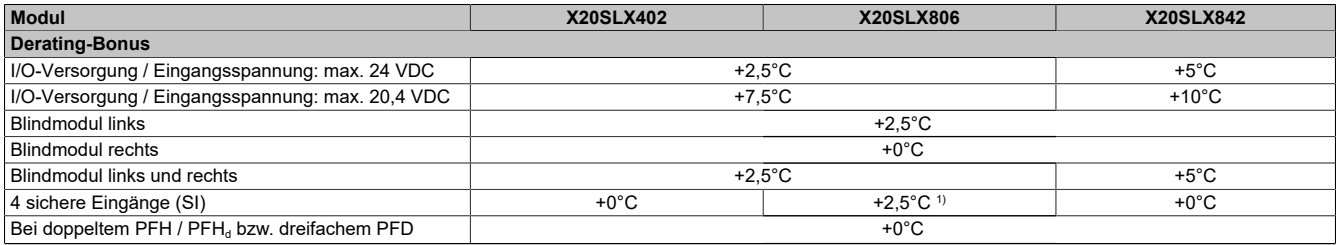

#### Tabelle 5: Derating-Bonus

1) Nur 4 sichere Eingänge (SI) in Verwendung. Bonus nur für Derating-Kurve der Ausgänge gültig.

#### **Eingänge**

Die Anzahl der gleichzeitig zu verwendenden Eingänge ist abhängig von der Betriebstemperatur und der Einbaulage. Die resultierende Anzahl kann der nachfolgenden Tabelle entnommen werden.

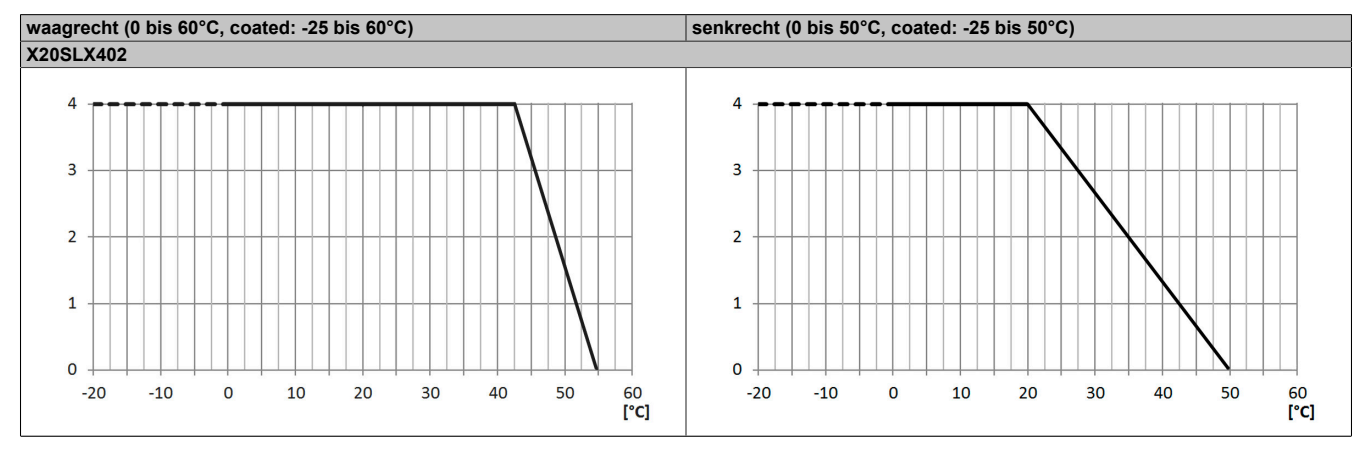

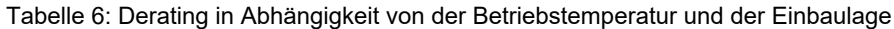

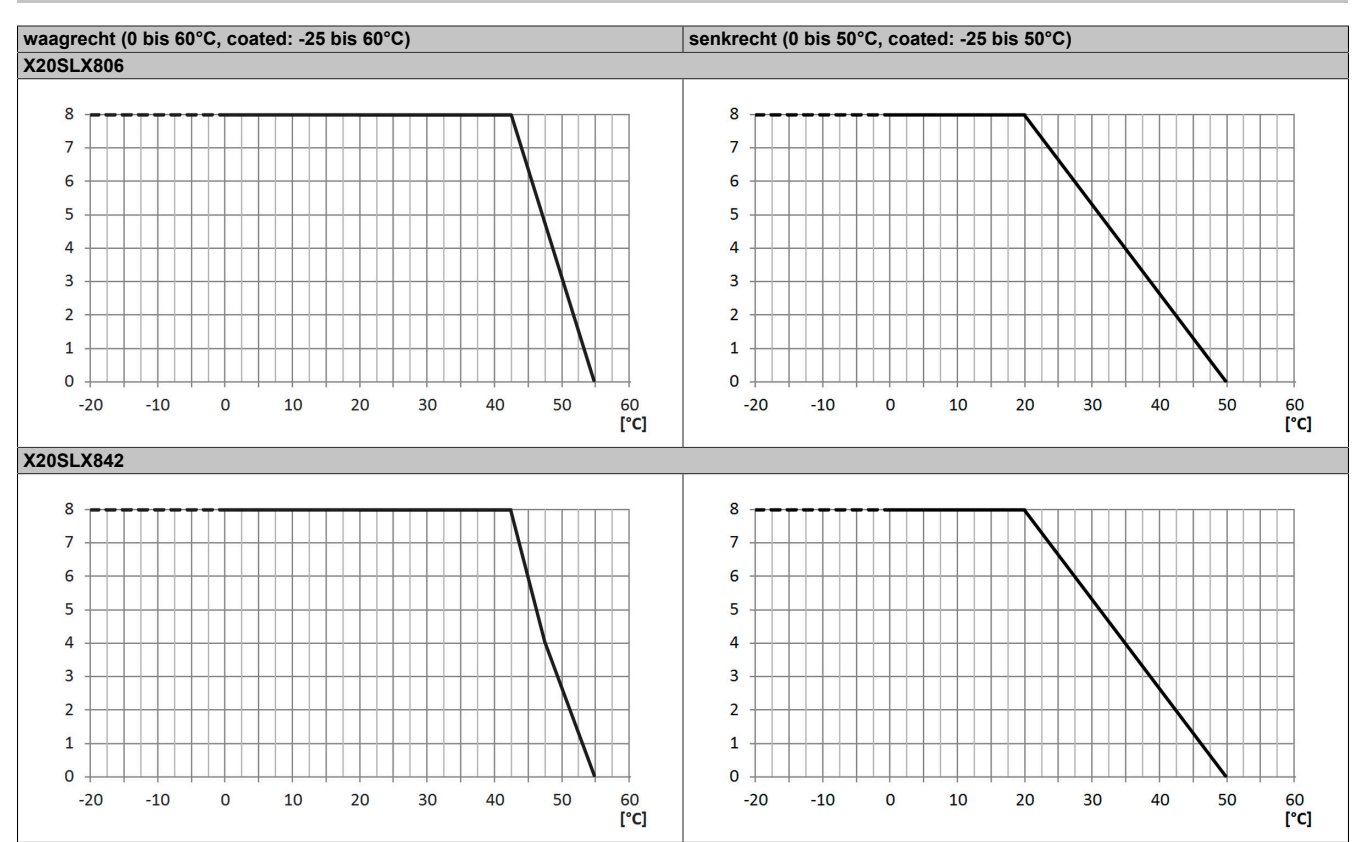

Tabelle 6: Derating in Abhängigkeit von der Betriebstemperatur und der Einbaulage

## **Ausgänge**

Der max. Summennennstrom ist abhängig von der Betriebstemperatur und der Einbaulage. Der resultierende Summennennstrom kann der nachfolgenden Tabelle entnommen werden.

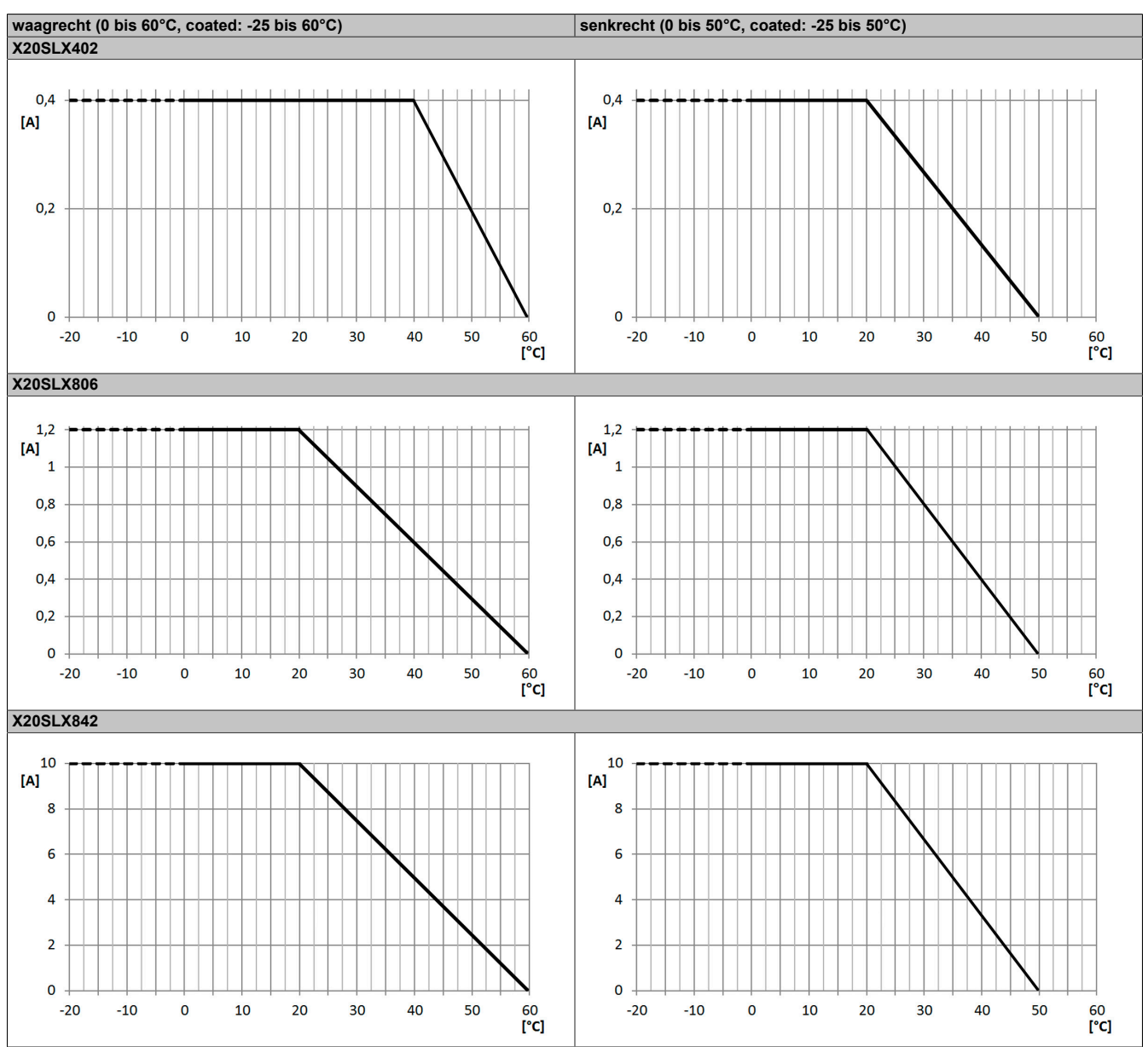

Tabelle 7: Derating in Abhängigkeit von der Betriebstemperatur und der Einbaulage

## **Information:**

**Unabhängig von den in der Derating-Kurve angegebenen Werten ist der Betrieb der Module auf die in den technischen Daten angegebenen Werte beschränkt.**

### <span id="page-10-0"></span>**Einschaltstromverhalten für Ausgangskanäle**

Die Ausgangskanäle zeigen über den in den technischen Daten angegebenen Ausgangsnennstrom hinaus folgende Möglichkeiten für einen erhöhten Einschaltstrom.

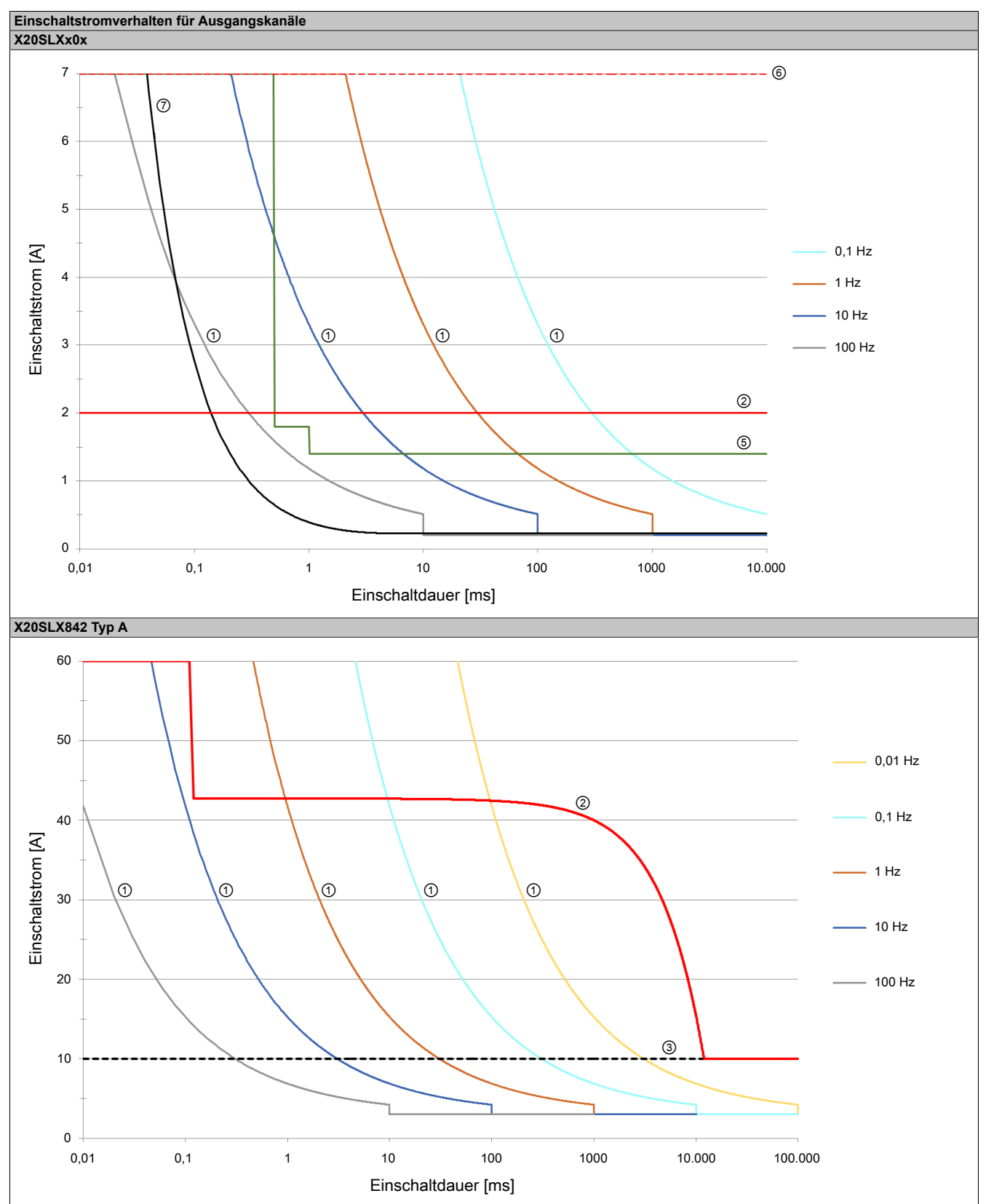

Tabelle 8: Einschaltstromverhalten für Ausgangskanäle

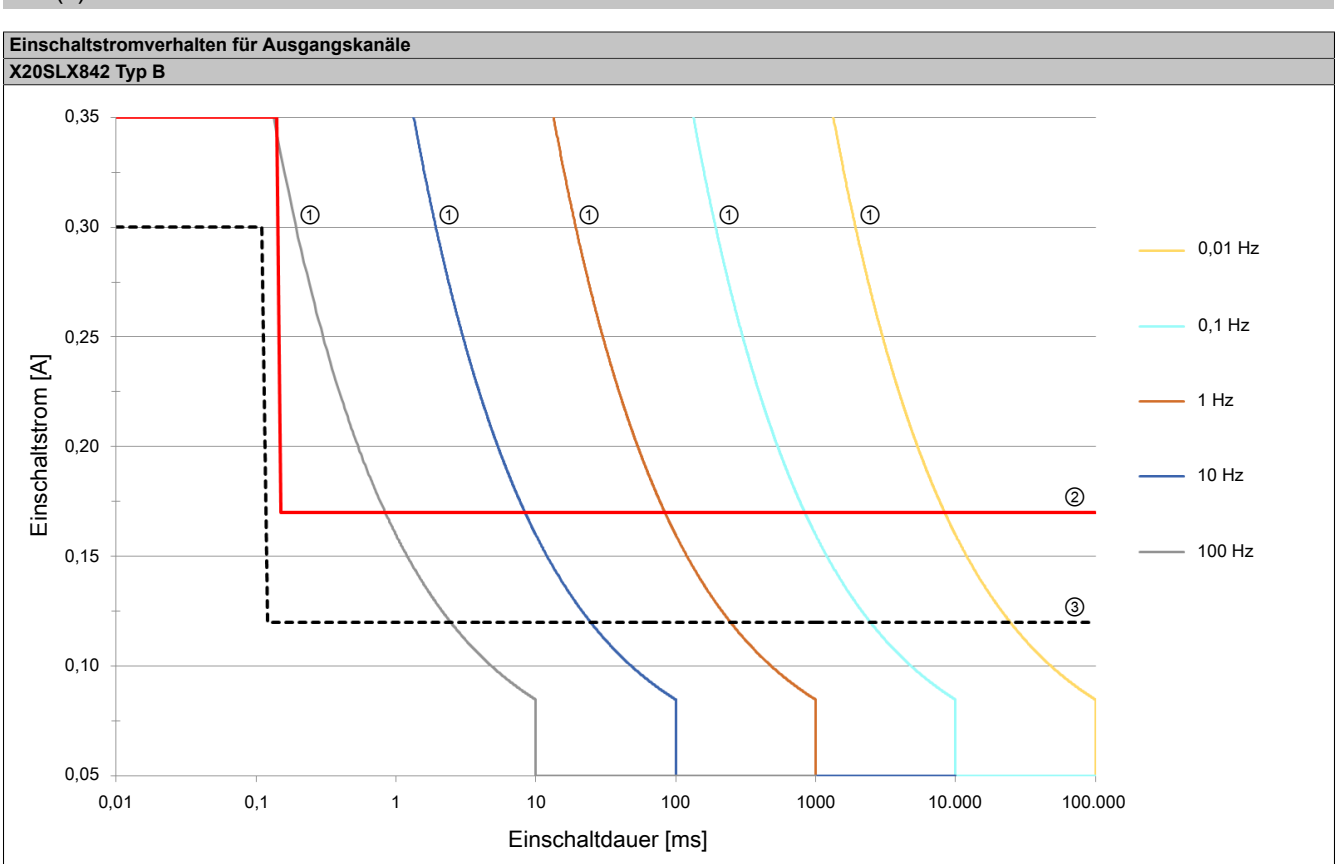

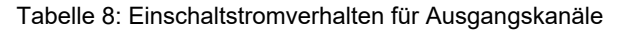

### Legende:

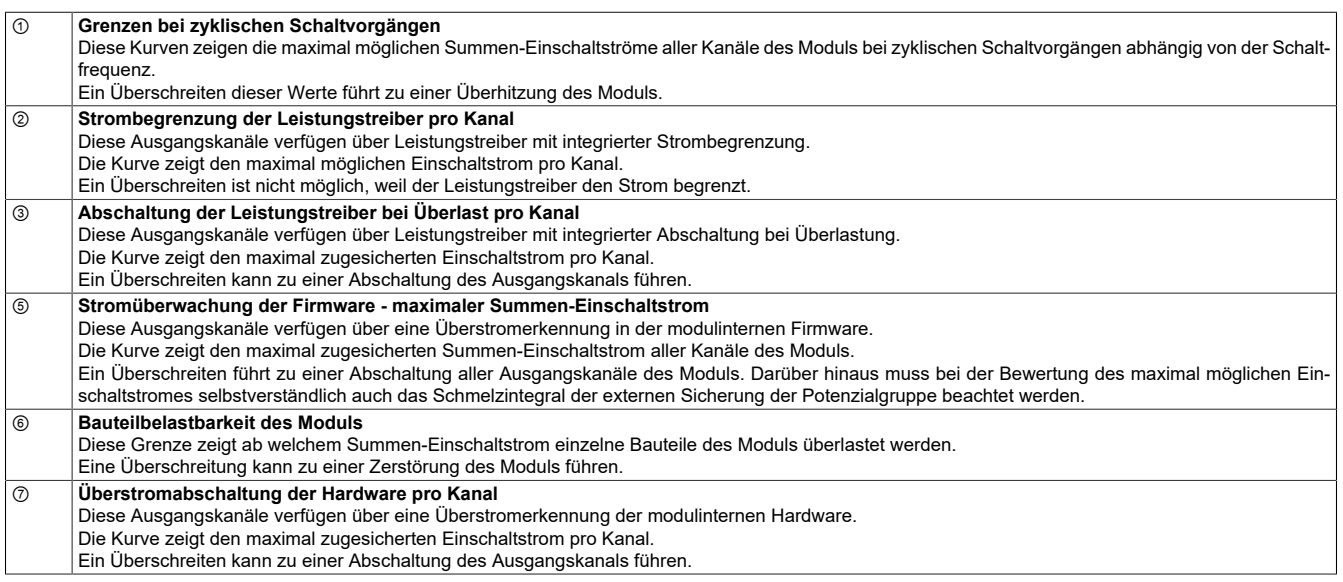

# **Information:**

**Die Schutzfunktion ist für einen Dauerkurzschluss von max. 30 Minuten gegeben.**

## **Gefahr!**

**Der Betrieb außerhalb der technischen Daten ist nicht zulässig und kann zu gefährlichen Zuständen führen.**

# **Information:**

**Nähere Informationen zur Installation sind Abschnitt "Installationshinweise X20-Module" der Automation Help zu entnehmen.**

# **5 Status LEDs**

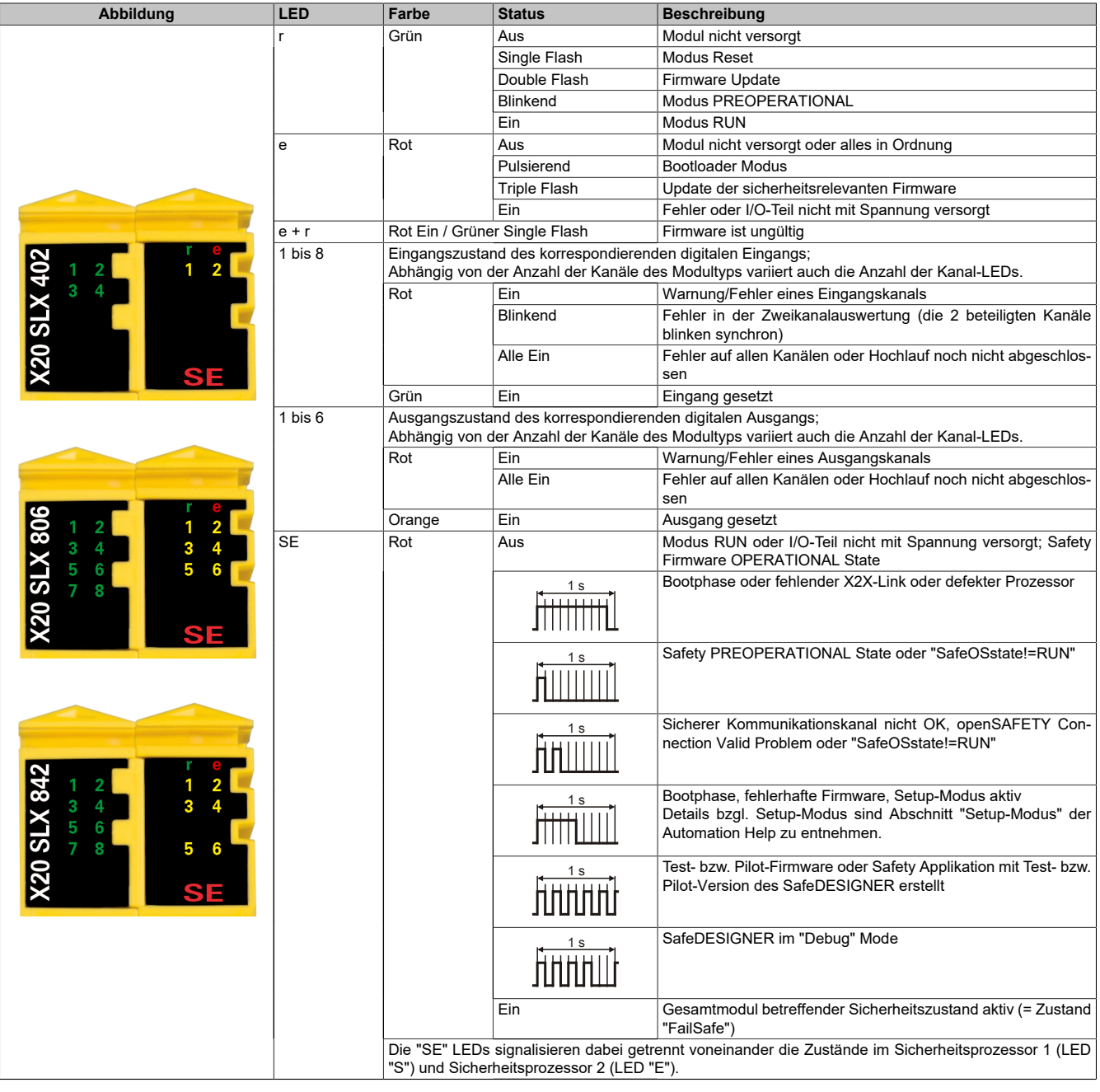

Tabelle 9: Statusanzeige

# **Gefahr!**

**Statisch leuchtende LEDs "SE" signalisieren ein defektes Modul, welches sofort auszutauschen ist. Sorgen Sie eigenverantwortlich dafür, dass nach dem Auftreten eines Fehlers alle notwendigen Reparaturmaßnahmen eingeleitet werden, da nachfolgende Fehler eine Gefährdung auslösen können!**

# **6 Anschlussbelegungen**

|                 | 20 SLX 402<br>Ÿ.<br>$\overline{\mathbf{z}}$<br>2<br>ā<br>3<br>9E<br><b>DE DE DE</b><br>- 1 |                 |
|-----------------|--------------------------------------------------------------------------------------------|-----------------|
|                 |                                                                                            | SO <sub>1</sub> |
| Pulse 1         | <b>Failed</b>                                                                              | <b>SO 2</b>     |
| Pulse 2         |                                                                                            |                 |
| SI <sub>1</sub> | $\frac{1}{2}$                                                                              |                 |
| SI <sub>2</sub> |                                                                                            |                 |
|                 |                                                                                            |                 |
| Pulse 3         | <b>DAIN DI</b><br>釘                                                                        |                 |
| Pulse 4         |                                                                                            | <b>GND</b>      |
| SI <sub>3</sub> | <b>BEAT</b>                                                                                | <b>GND</b>      |
| $SI$ 4          |                                                                                            |                 |
|                 |                                                                                            | GND             |
|                 | <b>THE LET</b><br>$\mathbb{R}$                                                             | <b>GND</b>      |
|                 |                                                                                            | GND             |
|                 | <b>READER</b><br>$\mathbf{R}$                                                              | <b>GND</b>      |
|                 |                                                                                            |                 |
|                 |                                                                                            |                 |

Abbildung 1: X20SLX402 - Anschlussbelegung

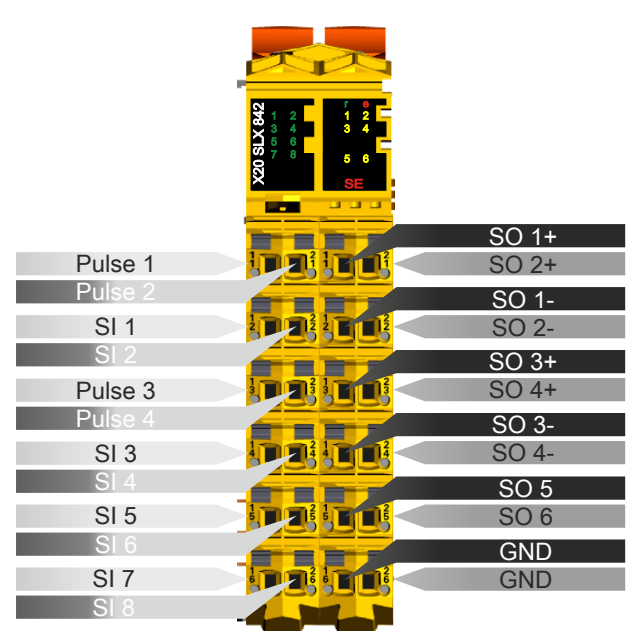

Abbildung 3: X20SLX842 - Anschlussbelegung

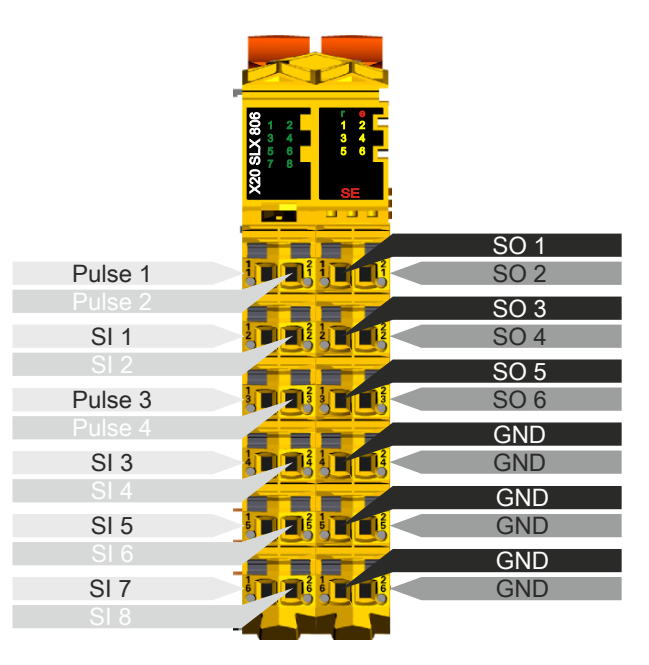

Abbildung 2: X20SLX806 - Anschlussbelegung

# **7 Eingangsschema**

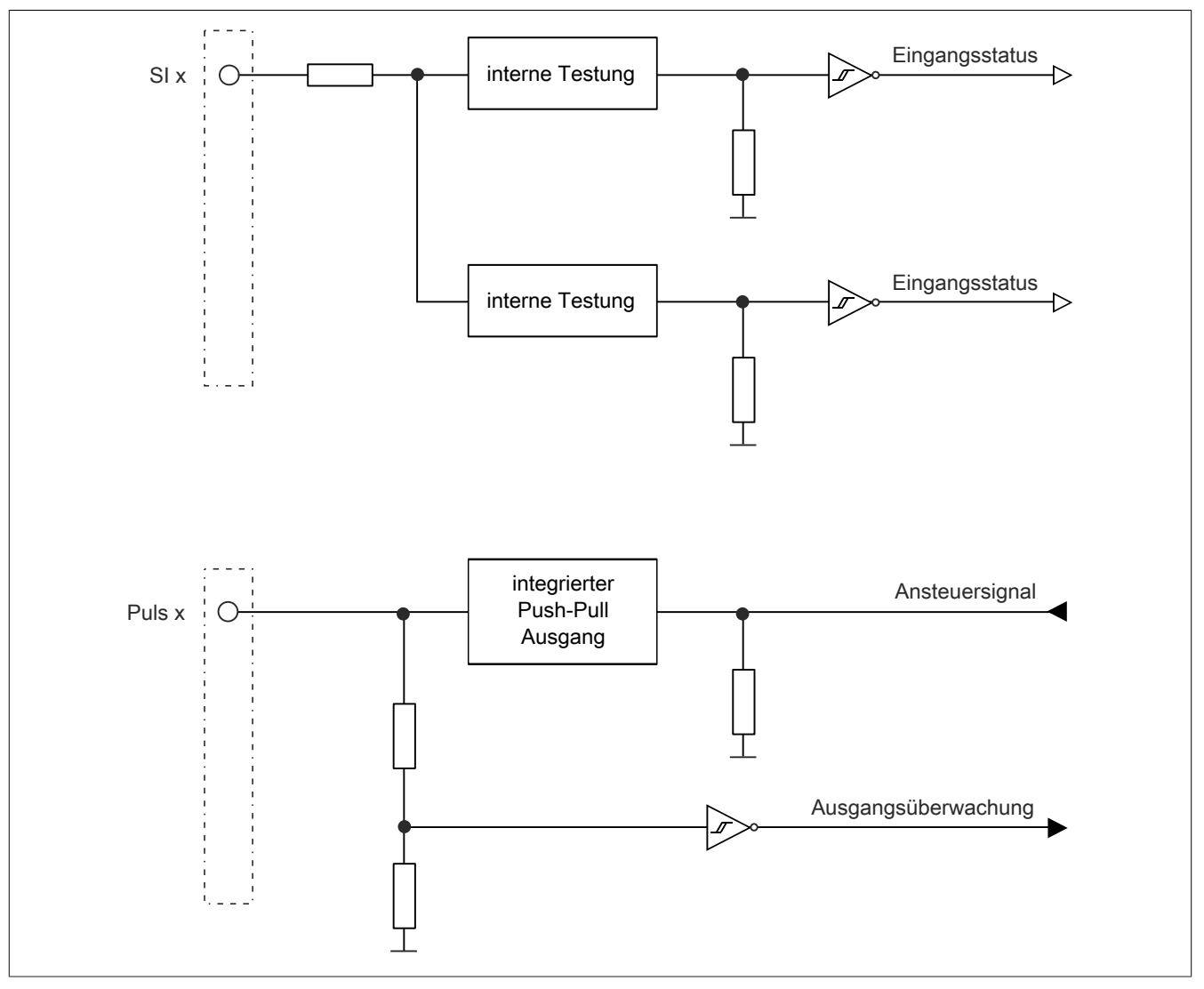

Abbildung 4: Eingangsschema

# **8 Ausgangsschema - Typ A**

Digitale Ausgangskanäle des Typs A sind modulintern plus- und GND-schaltend ausgeführt.

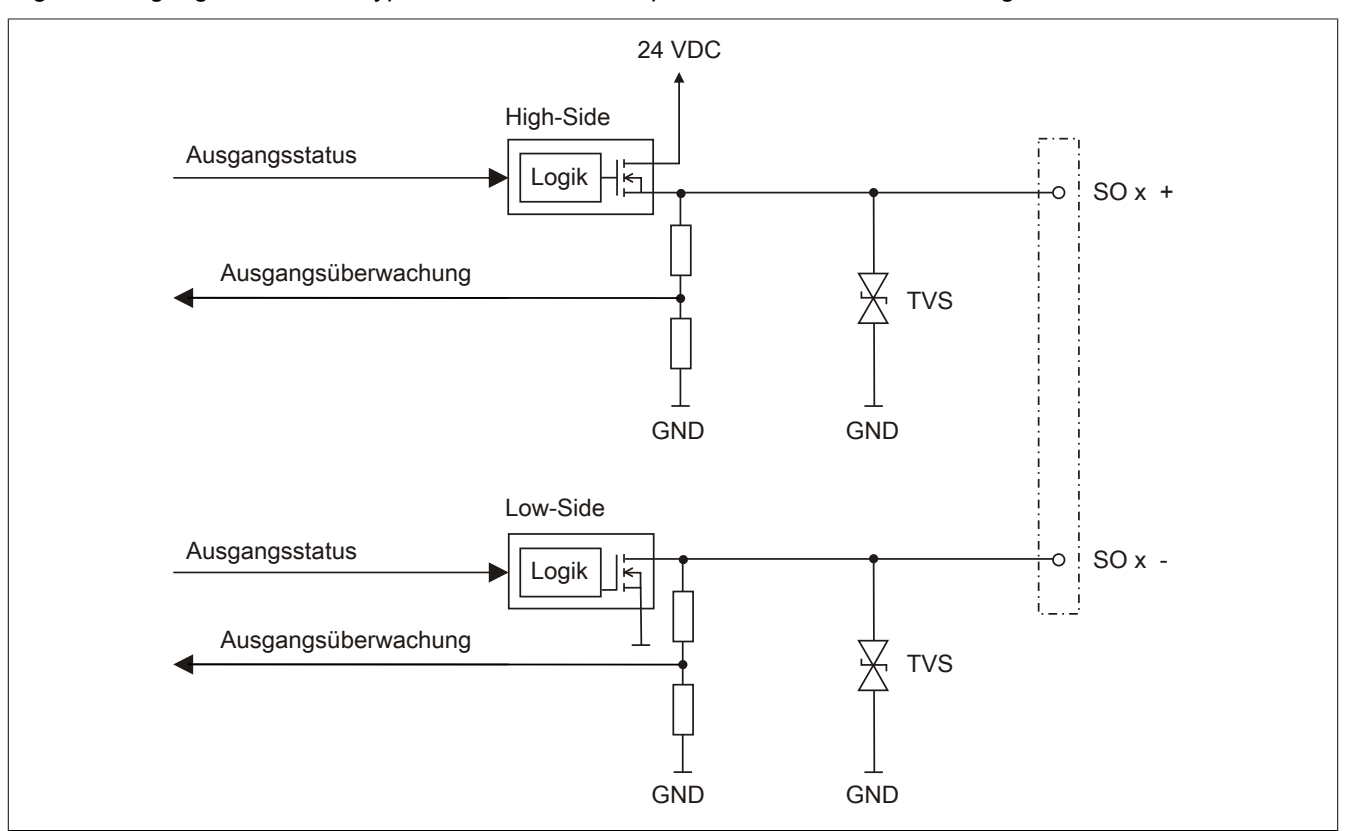

Abbildung 5: Ausgangsschema Typ A

# **9 Ausgangsschema - Typ B**

Digitale Ausgangskanäle des Typs B sind modulintern plus- und plus-schaltend ausgeführt.

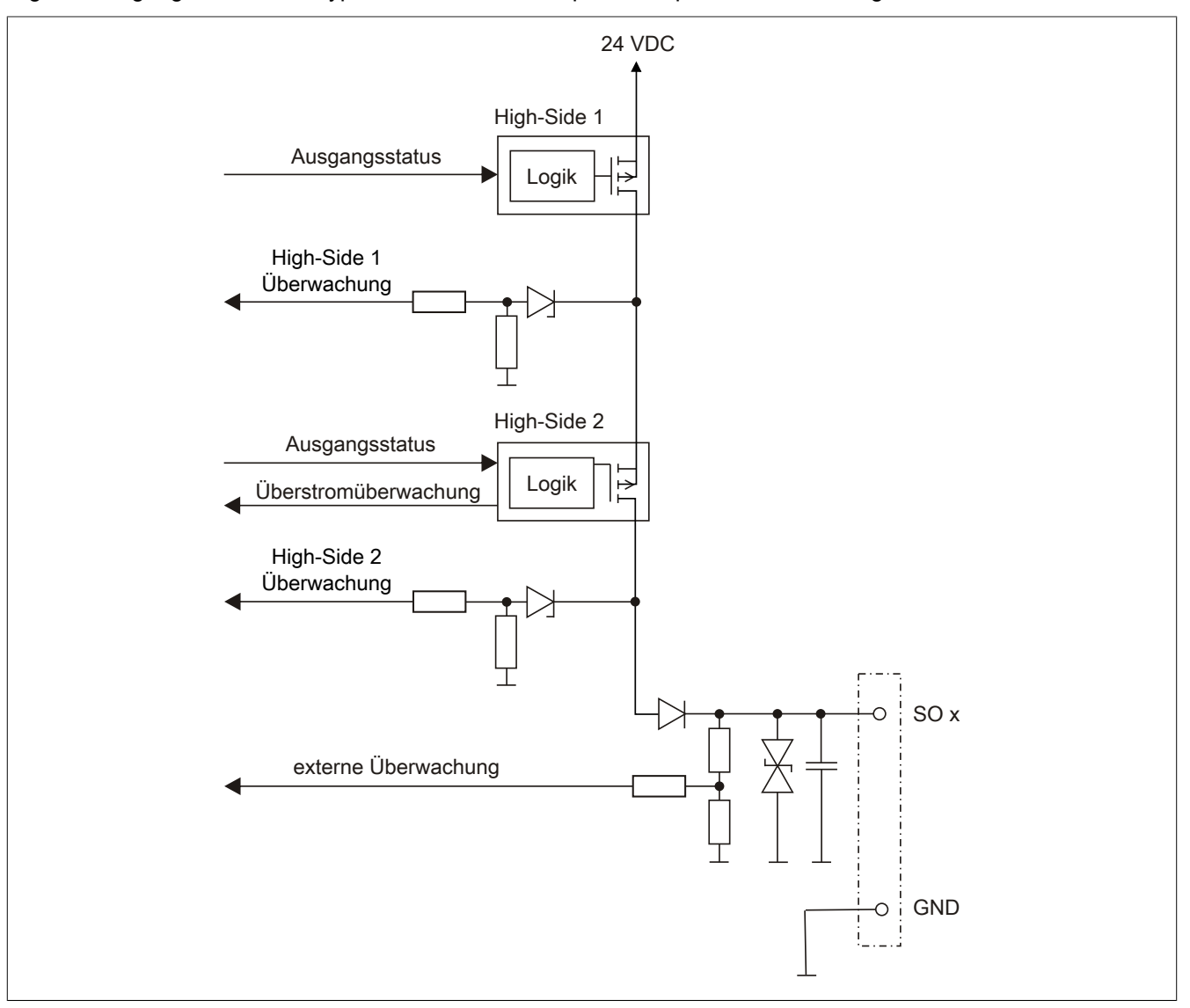

Abbildung 6: Ausgangsschema Typ B

# **10 Registerbeschreibung**

## <span id="page-17-0"></span>**10.1 Parameter in der I/O Konfiguration**

#### **Gruppe: Function model**

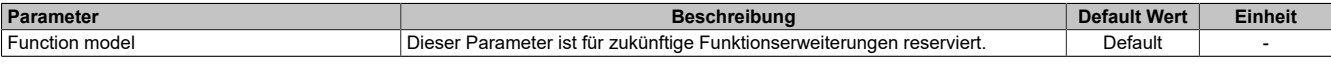

Tabelle 10: Parameter I/O Konfiguration: Function model

#### **Gruppe: General**

| <b>Parameter</b>                                                  |                                                                                                    | <b>Beschreibung</b>                                                                                                    | <b>Default Wert</b> | <b>Einheit</b>               |  |
|-------------------------------------------------------------------|----------------------------------------------------------------------------------------------------|----------------------------------------------------------------------------------------------------|---------------------|------------------------------|--|
| Module supervised                                                 | Systemverhalten bei fehlendem Modul                                                                                                    |                                                                                                    | On                  |                              |  |
|                                                                   |                                                                                                    |                                                                                                    |                     |                              |  |
|                                                                   | <b>Parameter Wert</b>                                                                                                    | <b>Beschreibung</b>                                                                                                    |                     |                              |  |
|                                                                   | On                                                                                                    | Fehlendes Modul löst Service Mode aus.                                                                                                    |                     |                              |  |
|                                                                   | Off                                                                                                    | Fehlendes Modul wird ignoriert.                                                                                                    |                     |                              |  |
|                                                                   |                                                                                                    |                                                                                                    |                     |                              |  |
| Channel state information                                         | Dieser Parameter aktiviert/deaktiviert die kanalspezifischen Statusinformatio-<br>On<br>nen im I/O Mapping.                                                                                                    |                                                                                                    |                     |                              |  |
| State number for dual-channel evaluation                          | Dieser Parameter aktiviert/deaktiviert die Statusinformation der Zweikanalaus-<br>wertung.                                                                                                    |                                                                                                    | Off                 |                              |  |
| State number for start interlock on error                         | Dieser Parameter aktiviert/deaktiviert die Statusinformation der Fehlerverrie-<br>gelung.                                                                                                    |                                                                                                    |                     |                              |  |
| SafeDOMAIN ID                                                     |                                                                                                    | Bei Applikationen mit mehreren SafeLOGICen legt dieser Parameter die Zu-                                                                                                    | wird auto-          |                              |  |
|                                                                   | gehörigkeit des Moduls zur SafeLOGIC fest.                                                                                                    |                                                                                                    | matisch<br>vergeben |                              |  |
|                                                                   | Erlaubte Werte: 1 bis 1000                                                                                                    |                                                                                                    |                     |                              |  |
| SafeNODE ID                                                       | Eindeutige Safety Adresse des Moduls                                                                                                    |                                                                                                    | $\mathbf{1}$        | $\qquad \qquad \blacksquare$ |  |
|                                                                   | Erlaubte Werte: 1                                                                                                    |                                                                                                    |                     |                              |  |
| Manual cycle time configuration                                   | Vorgabe für den Modus der Zykluszeit                                                                                                    |                                                                                                    | No                  | $\blacksquare$               |  |
|                                                                   |                                                                                                    |                                                                                                    |                     |                              |  |
|                                                                   | <b>Parameter Wert</b><br>Yes                                                                                                    | <b>Beschreibung</b>                                                                                                    |                     |                              |  |
|                                                                   | No                                                                                                    | Betrieb mit einer fixen Zykluszeit (laut Parameter "Cycle time").<br>Betrieb mit einer dynamischen Zykluszeit.                                                                                                    |                     |                              |  |
|                                                                   |                                                                                                    | Die tatsächliche Zykluszeit wird durch die SafeDESIGNER-Applikation und den<br>Wert des Datenpunktes "SLXioCycle" beeinflusst und kann sich zur Laufzeit ändern.<br>Die tatsächliche Zykluszeit der Sicherheitsapplikation ist im SafeLOGIC Info-Dialog<br>ersichtlich. |                     |                              |  |
|                                                                   |                                                                                                    |                                                                                                    |                     |                              |  |
| Cycle time                                                        | Mit diesem Parameter wird die Zykluszeit der Sicherheitsapplikation festgelegt.                                                                                                    |                                                                                                    | 8000                | μs                           |  |
| (nur sichtbar, wenn "Manual cycle time confi-<br>guration = Yes") | Erlaubte Werte: 2400 bis 28.000 µs (entspricht 2,4 bis 28 ms)                                                                                                    |                                                                                                    |                     |                              |  |
| <b>Blackout mode</b>                                              | Dieser Parameter aktiviert den Blackout- bzw. den Standalone-Modus (siehe<br>Off<br>Abschnitt Blackout-Modus in der Automation Help unter: Hardware → X20 Sys-<br>tem → Zusätzliche Informationen → Blackout-Modus). |                                                                                                    |                     |                              |  |
|                                                                   | <b>Parameter Wert</b>                                                                                                    | <b>Beschreibung</b>                                                                                                    |                     |                              |  |
|                                                                   | Off                                                                                                    | Sowohl Blackout-Modus als auch Standalone-Modus sind deaktiviert.                                                                                                    |                     |                              |  |
|                                                                   | Blackout mode                                                                                                    | Der Blackout-Modus ist aktiviert.                                                                                                    |                     |                              |  |
|                                                                   | Standalone mode                                                                                                    | Der Standalone-Modus ist aktiviert. Dadurch wird ein Hochfahren der SafeLOGIC-X<br>ohne aktive Kommunikationsverbindungen ermöglicht.                                                                                                    |                     |                              |  |
|                                                                   |                                                                                                    |                                                                                                    |                     |                              |  |

Tabelle 11: Parameter I/O Konfiguration: General

## **Information:**

**Der Parameter "Cycle time" muss größer sein als die Bearbeitungszeit für die Sicherheitsapplikation. Die Bearbeitungszeit kann im Online Dialog Fenster mit der Funktion "Info" bestimmt werden. Ist der Parameter "Cycle time" kleiner als bzw. zu nahe an der notwendigen Bearbeitungszeit, so kann es zu einer Zykluszeitverletzung kommen.**

**Weitere Informationen hierzu finden Sie auch unter Abschnitt "Dialog 'Info Sicherheitssteuerung' im SafeDESIGNER" in der Automation Help.**

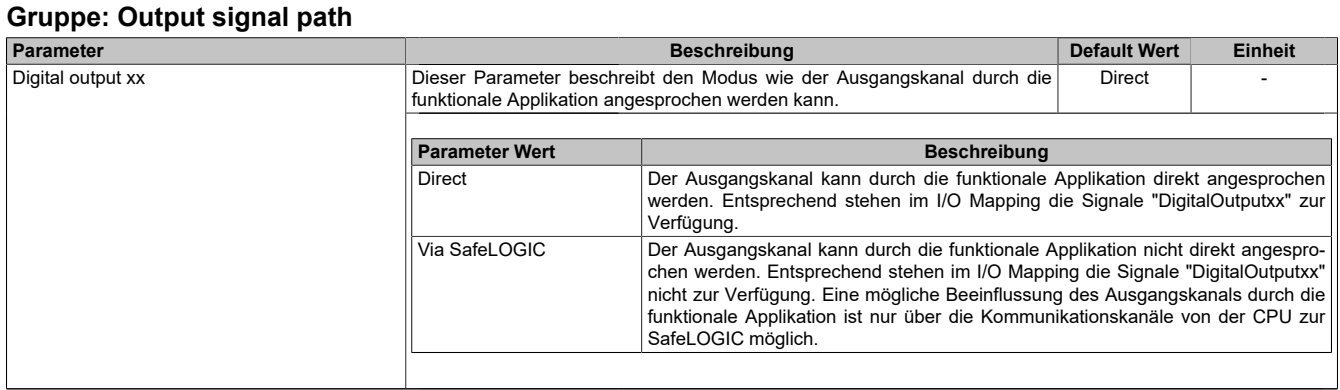

Tabelle 12: Parameter I/O Konfiguration: Output signal path

## **Gruppe: SafeDESIGNER-to-SafeLOGIC communication**

Mit aktiviertem SPROXY kann die SafeLOGIC über einen TCP/IP-Port der funktionalen CPU erreicht werden.

#### Dies nutzt die SafeDESIGNER Einstellung "SL- Kommunikation über die CPU".

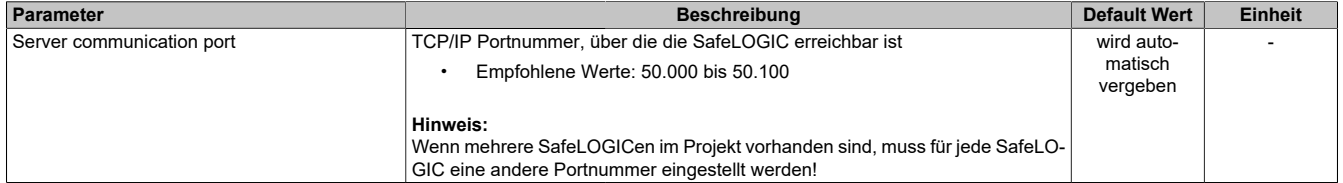

Tabelle 13: Parameter I/O Konfiguration: SafeDESIGNER-to-SafeLOGIC communication

### **Gruppe: CPU-to-SafeLOGIC communication**

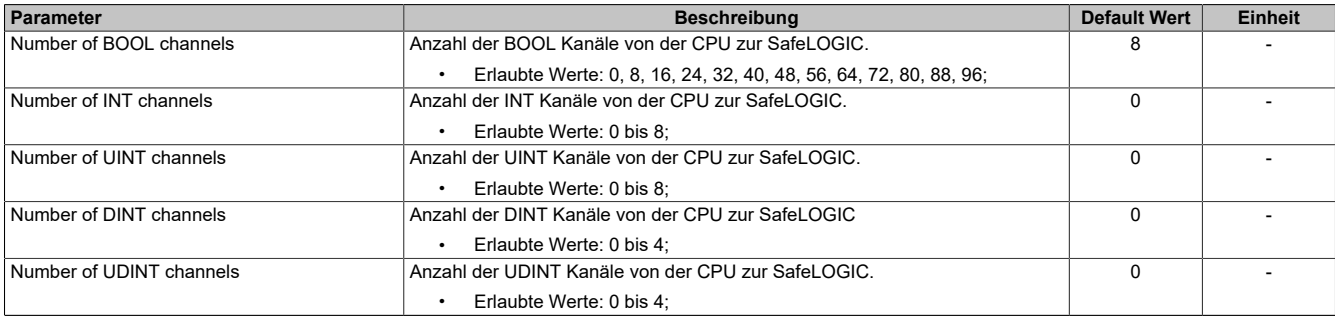

Tabelle 14: Parameter I/O Konfiguration: CPU-to-SafeLOGIC communication

## **Gruppe: SafeLOGIC-to-CPU communication**

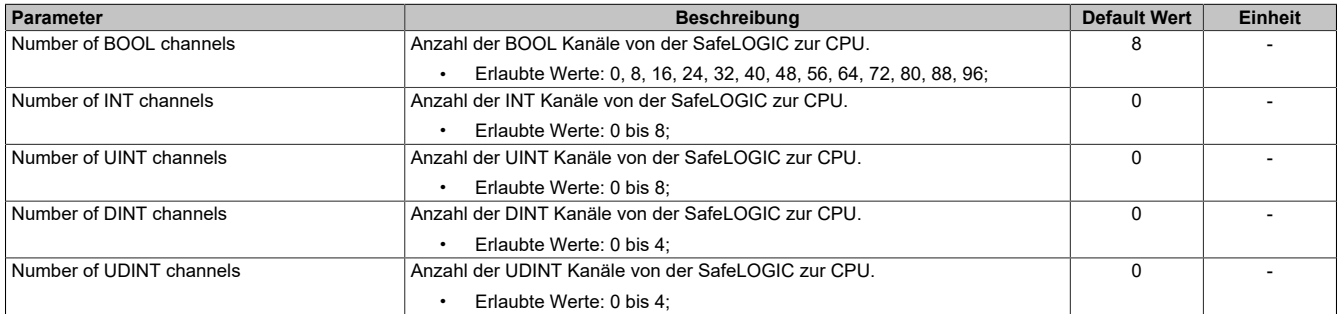

Tabelle 15: Parameter I/O Konfiguration: SafeLOGIC-to-CPU communication

## **Gruppe: SafeDOMAIN-to-SafeDOMAIN communication**

Ab mapp Safety 5.13.0 und Hardware-Upgrade 2.4.0.0 und Automation Runtime A4.90

Nähere Informationen zur SafeDOMAIN-to-SafeDOMAIN Kommunikation sind Kapitel "SafeDOMAIN-to-SafeDO-MAIN Kommunikation" der Automation Help zu entnehmen.

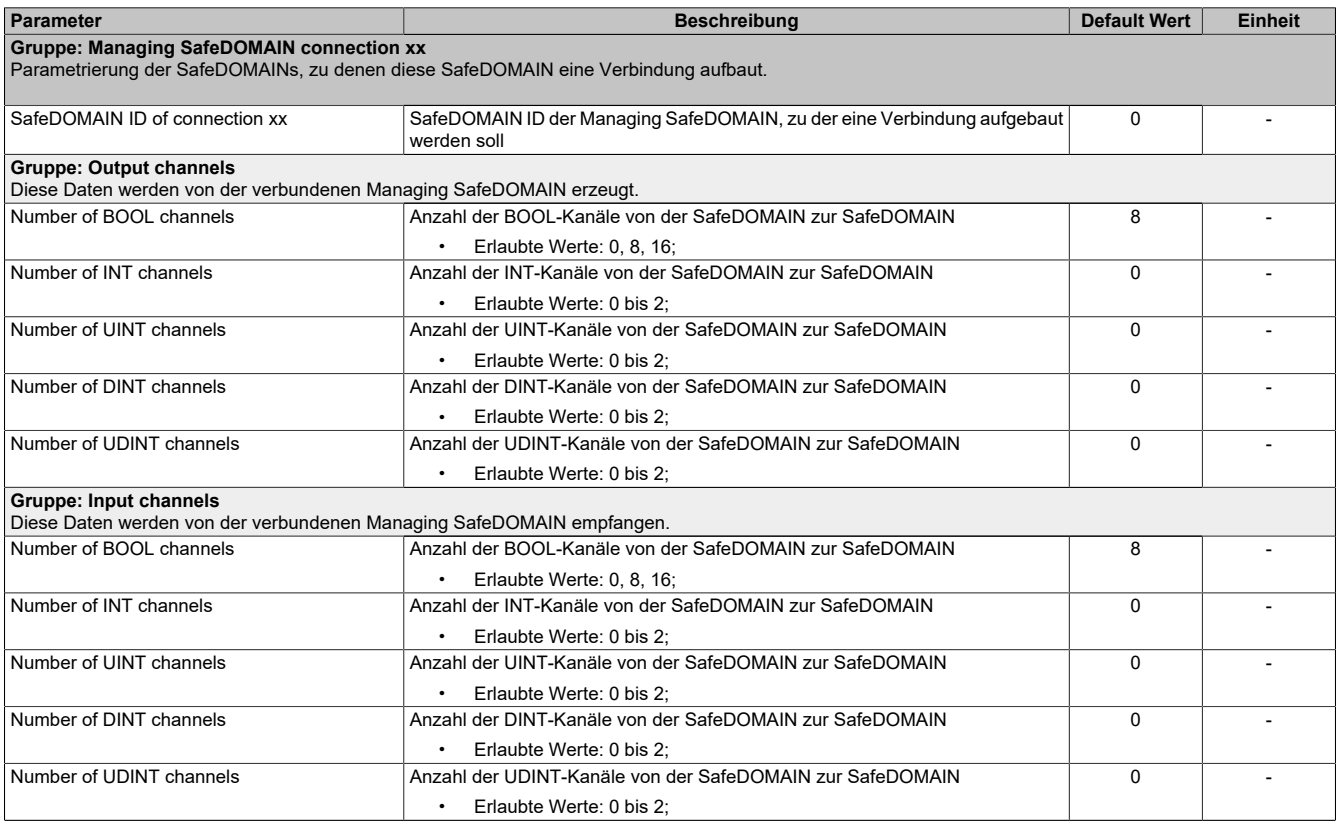

Tabelle 16: Parameter I/O Konfiguration: SafeDOMAIN-to-SafeDOMAIN communication

## **10.2 Parameter im SafeDESIGNER**

## <span id="page-21-0"></span>**10.2.1 Grundeinstellungen der SafeLOGIC-X**

#### **Gruppe: Basic**

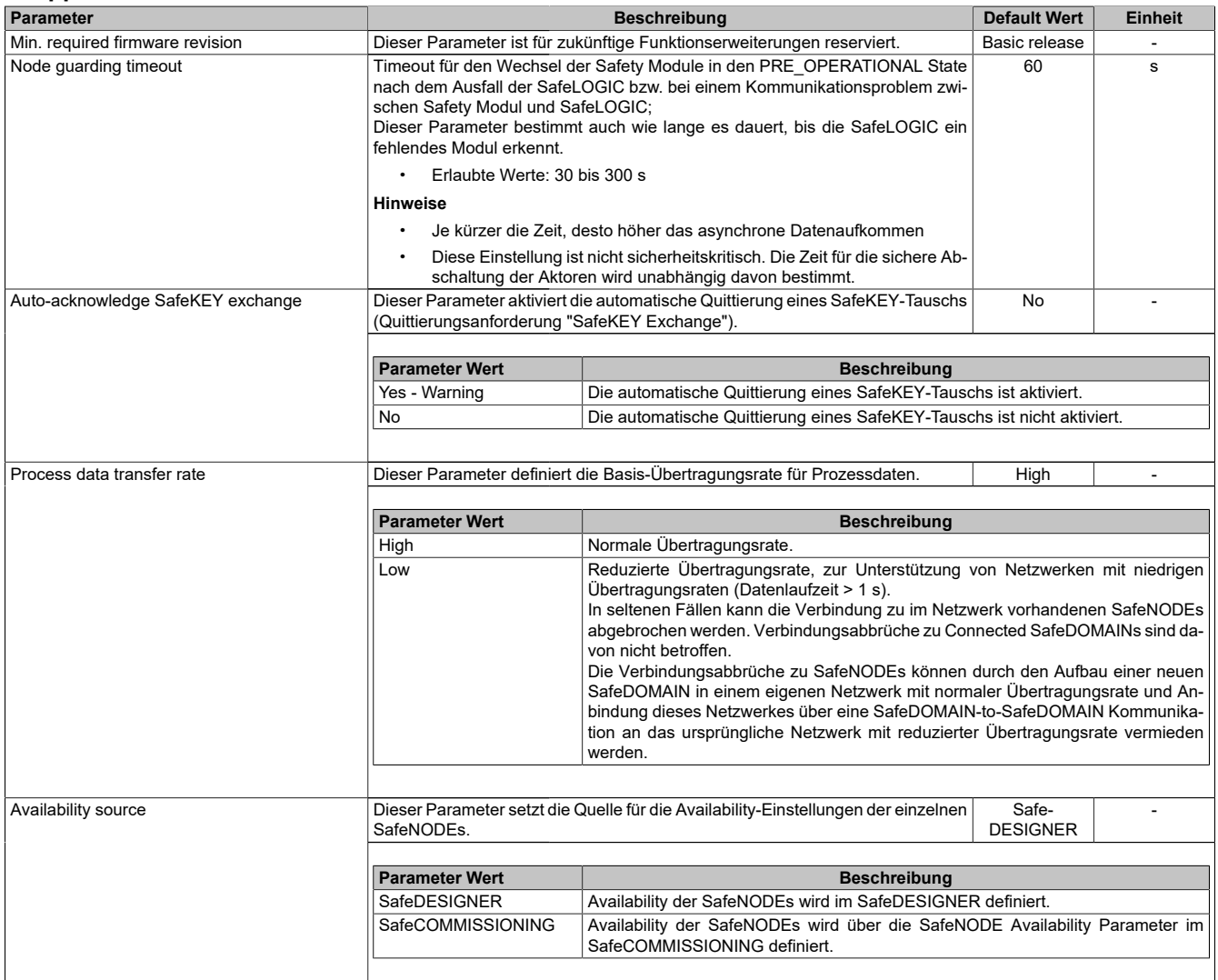

Tabelle 17: Parameter SafeDESIGNER: Basic

## **Information:**

**Die Hochlaufzeit wird auch von der asynchronen Bandbreite am POWERLINK beeinflusst. Optimierungsmöglichkeit siehe Automation Help unter [Kommunikation -> POWERLINK -> Allgemeines -> Mul](help://communication/powerlink/powerlink_multiple-asnd.html)[tiple Asynchronous Send](help://communication/powerlink/powerlink_multiple-asnd.html).**

## **Information:**

**Bei der Verwendung des Parameters "Auto-acknowledge SafeKEY exchange" sind die Hinweise in Abschnitt "Automatische Quittierung" der Automation Help zu beachten.**

## **Gruppe: Safety response time default values**

Üblicherweise werden die Parameter zur sicheren Reaktionszeit für alle an der Applikation beteiligten Knoten gleich eingestellt. Aus diesem Grund werden diese Parameter im SafeDESIGNER bei der SafeLOGIC in der Gruppe "Safety response time default values" konfiguriert.

Wird bei den einzelnen Modulen der Parameter "Manual configuration = No" gesetzt, so werden diese Default Werte verwendet.

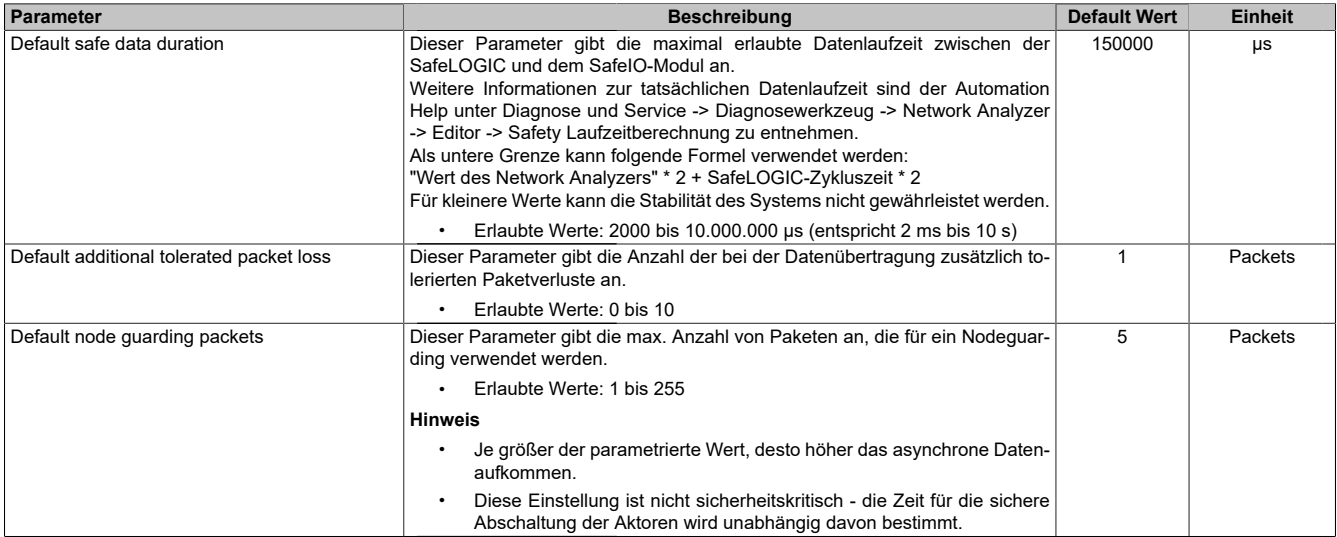

Tabelle 18: Parameter SafeDESIGNER: Safety response time default values

## **Gruppe: Module configuration**

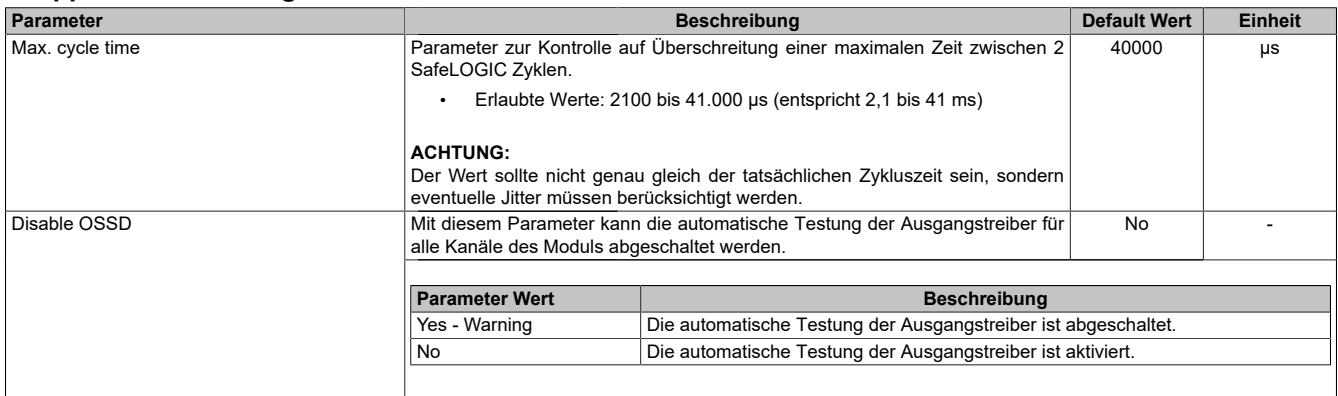

Tabelle 19: Parameter SafeDESIGNER: Module configuration

# **Gefahr!**

**Gefährdung durch eine Anhäufung von Fehlern wegen fehlender Moduldiagnose**

**Bei der Parametrierung von "Disable OSSD = Yes - Warning" ist die systeminterne Fehleraufdeckung des Moduls stark reduziert.**

**Hierzu sind die im Kapitel "Fehleraufdeckung modulinterner Fehler" der Automation Help angeführten Hinweise zu beachten.**

# **Warnung!**

**Wenn der Ausgangskanal beisicherheitstechnischen Anwendungen gemäß Kategorie4 bzw. PL e nach EN ISO 13849-1 länger als 8 Stunden mit einer Ausgangsfrequenz von 1,25 Hz oder mehr geschaltet wird, muss der Ausgangskanal alle 8 Stunden jeweils für 1 Sekunde ein- und ausgeschaltet werden.**

| Parameter                    |                                                                                                    | <b>Beschreibung</b>                                                                                                    |            |    |  |
|------------------------------|----------------------------------------------------------------------------------------------------|----------------------------------------------------------------------------------------------------|------------|----|--|
| Pulse source                 | werden.                                                                                                    | Mit diesem Parameter kann die Pulsquelle für den Eingangskanal festgelegt<br>Pulse x                                                                                                    |            |    |  |
|                              | <b>Parameter Wert</b>                                                                                                    | <b>Beschreibung</b>                                                                                                    |            |    |  |
|                              | Pulse x                                                                                                    | Der Eingang erwartet einen Testpuls des Pulsausgangs (Puls x).                                                                                                    |            |    |  |
|                              | No pulse                                                                                                    | Der Eingang erwartet keinen Testpuls.                                                                                                    |            |    |  |
|                              | Other module                                                                                                    | Der Eingang erwartet einen externen Testpuls.                                                                                                    |            |    |  |
|                              |                                                                                                    |                                                                                                    |            |    |  |
| Filter off                   | fernen.                                                                                                    | Ausschaltfilter für den Kanal, um evtl. störende Low-Phasen am Signal zu ent-                                                                                                    | $\Omega$   | μs |  |
|                              | Erlaubte Werte: 0 bis 500.000 µs (entspricht 0 bis 0.5 s)                                                                                                    |                                                                                                    |            |    |  |
| Filter on                    | Einschaltfilter für den Kanal; Mit dem Einschaltfilter können Signale "entprellt"<br>200000<br>μs<br>werden. Weiters kann mit dieser Funktion ein unter Umständen zu kurzes Aus-<br>schaltsignal vom Modul verlängert werden. |                                                                                                    |            |    |  |
|                              | Erlaubte Werte: 0 bis 500.000 µs (entspricht 0 bis 0.5 s)                                                                                                    |                                                                                                    |            |    |  |
|                              | trieren.                                                                                                    | Bei Verwendung von DYNlink ist ein "Filter on" von mindest 5ms zu parame-                                                                                                    |            |    |  |
| Discrepancy time             | wird.                                                                                                    | Parameter nur bei ungeraden Kanälen verfügbar.<br>Dieser Parameter spezifiziert für die Funktion "Zweikanalauswertung" die max.<br>Zeit, in welcher der ausgewählte "Dual-channel processing mode" von einem<br>der Eingangskanäle verletzt werden darf, ohne dass ein Fehler ausgegeben |            | μs |  |
|                              | Erlaubte Werte: 0 bis 10.000.000 µs (entspricht 0 bis 10 s)                                                                                                    |                                                                                                    |            |    |  |
| Dual-channel processing mode | Erlaubte Werte:                                                                                                    | Parameter nur bei ungeraden Kanälen verfügbar.<br>Dieser Parameter spezifiziert den Typ der Zweikanalauswertung.                                                                                                    | Equivalent |    |  |
|                              | Equivalent<br>Antivalent                                                                                                    |                                                                                                    |            |    |  |

Tabelle 20: Parameter SafeDESIGNER: SafeDigitalInputxx

# **Gefahr!**

**Das Konfigurieren eines Ausschaltfilters verlängert die sichere Reaktionszeit! Der parametrierte Filterwert muss zur Gesamtreaktionszeit addiert werden.**

# **Gefahr!**

**Signale deren Low-Phase kürzer ist als die sichere Reaktionszeit können unter Umständen verloren gehen. Solche Signale sind mit der Funktion "Einschaltfilter" am Eingangsmodul entsprechend zu verlängern.**

# **Gefahr!**

**Das Konfigurieren eines Ausschaltfilters bewirkt das Wegfiltern von Signalen, deren Low-Phase kürzer ist als der Ausschaltfilter. Falls sich daraus ein sicherheitstechnisches Problem ergibt, so muss der Ausschaltfilter auf 0 gesetzt werden. Ein Verlängern der Low-Phase mittels Einschaltfilter ist in diesen Fällen nicht möglich.**

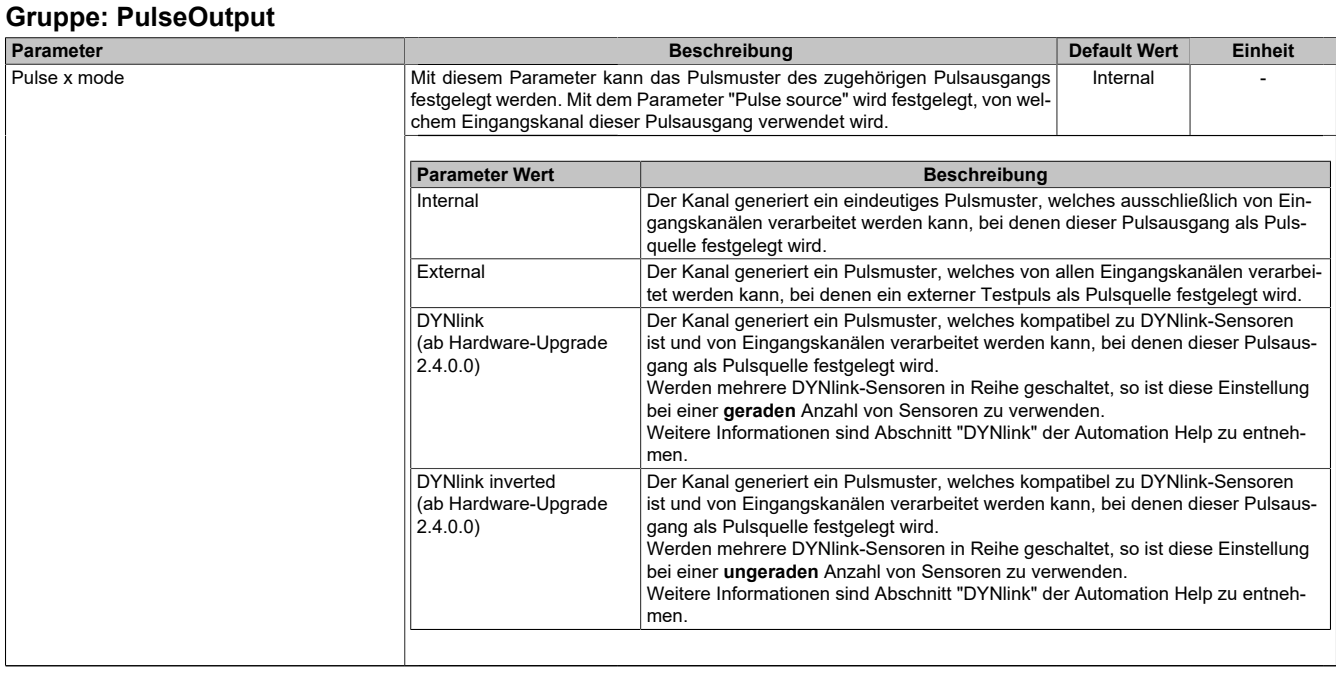

Tabelle 21: Parameter SafeDESIGNER: PulseOutput

#### <span id="page-26-1"></span>**10.2.2 Einstellungen für die SafeDOMAIN-to-SafeDOMAIN Verbindung**

Ab mapp Safety 5.10.0 und Hardware-Upgrade 2.2.1.0

Für einen Datenaustausch ist eine Verbindung zwischen 2 SafeDOMAINs einzurichten. Die Einrichtung der Verbindung und Festlegung der zu übertragenden sicheren Daten erfolgt in der Connected SafeDOMAIN.

Nähere Informationen zur SafeDOMAIN-to-SafeDOMAIN Kommunikation sind Kapitel "SafeDOMAIN-to-SafeDO-MAIN Kommunikation" der Automation Help zu entnehmen.

# **Information:**

**Da sich die SafeDOMAIN-to-SafeDOMAIN Kommunikation wie ein zusätzliches Safety-Modul an der Managing SafeDOMAIN darstellt, sind die Parameter für die Verbindung nur im Projekt der Managing SafeDOMAIN verfügbar und einzustellen.**

### <span id="page-26-0"></span>**10.2.2.1 Parameter der Connected SafeDOMAIN**

Ab mapp Safety 5.13.0 und Hardware-Upgrade 2.4.0.0 und Automation Runtime A4.90

#### **Gruppe: Basic**

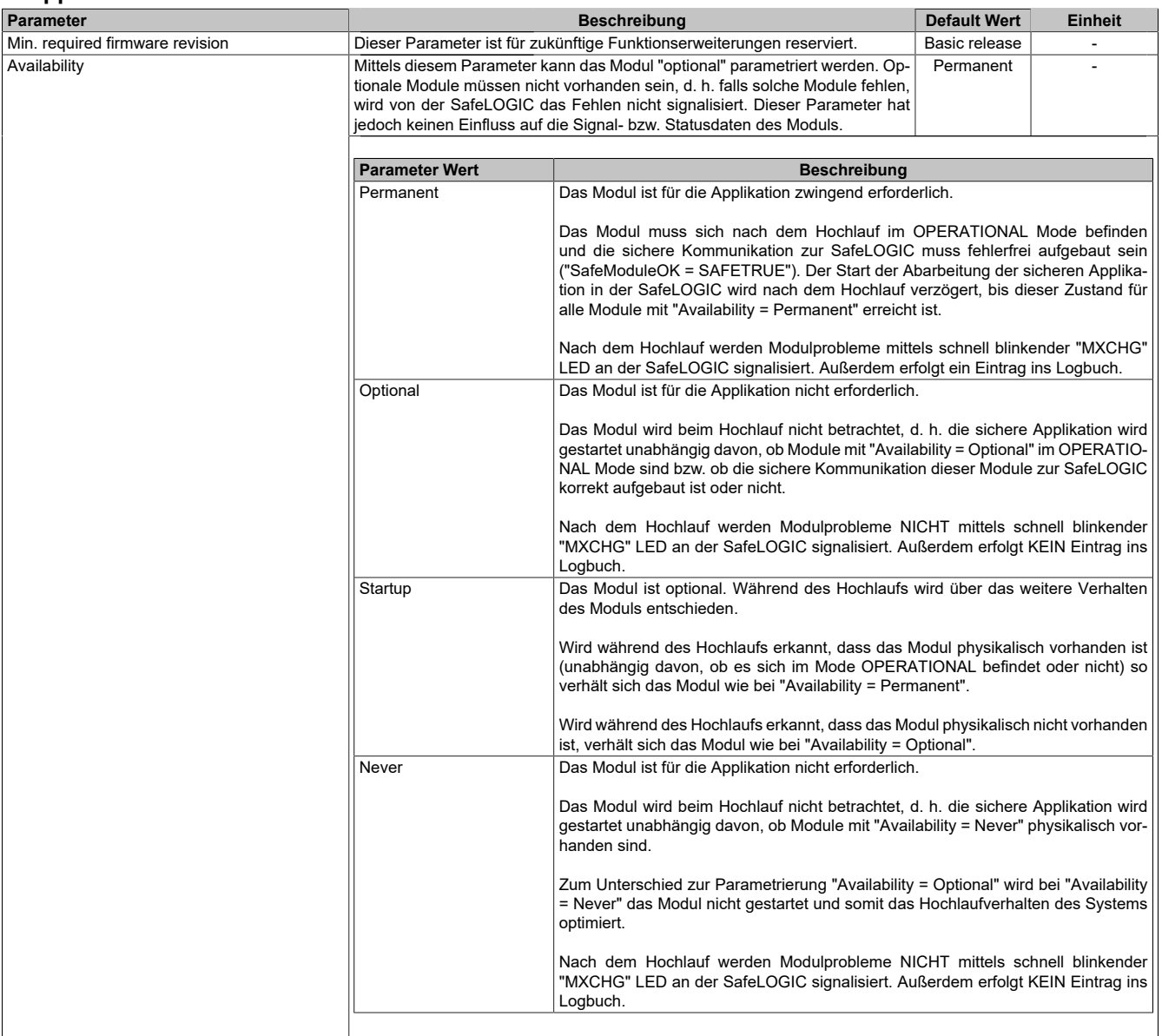

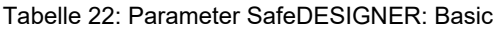

| <b>Parameter</b>                 |                                                                                                    | <b>Beschreibung</b>                                                                                                    | <b>Default Wert</b> | <b>Einheit</b> |
|----------------------------------|----------------------------------------------------------------------------------------------------|----------------------------------------------------------------------------------------------------|---------------------|----------------|
| Safe data duration               |                                                                                                    | Dieser Parameter gibt die maximal erlaubte Datenlaufzeit zwischen der<br>SafeLOGIC und dem SafeIO-Modul an.<br>Weitere Informationen zur tatsächlichen Datenlaufzeit sind der Automation<br>Help unter Diagnose und Service -> Diagnosewerkzeug -> Network Analyzer<br>-> Editor -> Safety Laufzeitberechnung zu entnehmen.<br>Als untere Grenze kann folgende Formel verwendet werden:<br>"Wert des Network Analyzers" * 2 + SafeLOGIC-Zykluszeit * 2<br>Für kleinere Werte kann die Stabilität des Systems nicht gewährleistet werden. |                     |                |
|                                  |                                                                                                    | Erlaubte Werte: 2000 bis 10.000.000 µs (entspricht 2 ms bis 10 s)                                                                                                    |                     |                |
| Additional tolerated packet loss |                                                                                                    | Dieser Parameter gibt die Anzahl der bei der Datenübertragung zusätzlich to-<br>lerierten Paketverluste an.                                                                                                    |                     | Packets        |
|                                  | $\bullet$                                                                                                    | Erlaubte Werte: 0 bis 10                                                                                                    |                     |                |
| Slow connection                  | Verbindung handelt.                                                                                                    | Dieser Parameter gibt an, ob es sich bei dieser Verbindung um eine langsame<br>No                                                                                                    |                     |                |
|                                  |                                                                                                    |                                                                                                    |                     |                |
|                                  | <b>Parameter Wert</b>                                                                                                    | <b>Beschreibung</b>                                                                                                    |                     |                |
|                                  | Yes                                                                                                    | Es handelt sich um eine Verbindung mit großem Verhältnis zwischen SafeLOGIC-<br>Zykluszeit und Telegrammlaufzeit (wirkt sich intern auf die Parameterberechnung<br>aus).<br>Faustregel: "Yes" ab Verhältnis 50:1 (Telegrammlaufzeit : SafeLOGIC-Zykluszeit)                                                                                                    |                     |                |
|                                  | No                                                                                                    | Standard-Verbindung; Parameterberechnung unverändert                                                                                                    |                     |                |
|                                  |                                                                                                    |                                                                                                    |                     |                |
| Node guarding packets            | Dieser Parameter gibt die max. Anzahl von Paketen an, die für ein Nodeguar-<br>5<br>Packets<br>ding verwendet werden.                 |                                                                                                    |                     |                |
|                                  |                                                                                                    | Erlaubte Werte: 1 bis 255                                                                                                    |                     |                |
|                                  | <b>Hinweis</b>                                                                                                    |                                                                                                    |                     |                |
|                                  | Je größer der parametrierte Wert, desto höher das asynchrone Daten-<br>$\bullet$<br>aufkommen.                                        |                                                                                                    |                     |                |
|                                  | Diese Einstellung ist nicht sicherheitskritisch - die Zeit für die sichere<br>Abschaltung der Aktoren wird unabhängig davon bestimmt. |                                                                                                    |                     |                |

Tabelle 23: Parameter SafeDESIGNER: Safety response time

# **Information:**

**Über den Parameter "Slow connection" kann zusätzlich noch angegeben werden, dass es sich bei der Verbindung zwischen Connected SafeDOMAIN und Managing SafeDOMAIN um eine langsame Verbindung handelt. Wird für das Timeout der Verbindung ein Wert von einigen Sekunden benötigt, muss der Parameter aktiviert werden ("Slow connection = Yes").**

# <span id="page-28-0"></span>**10.3 Kanalliste**

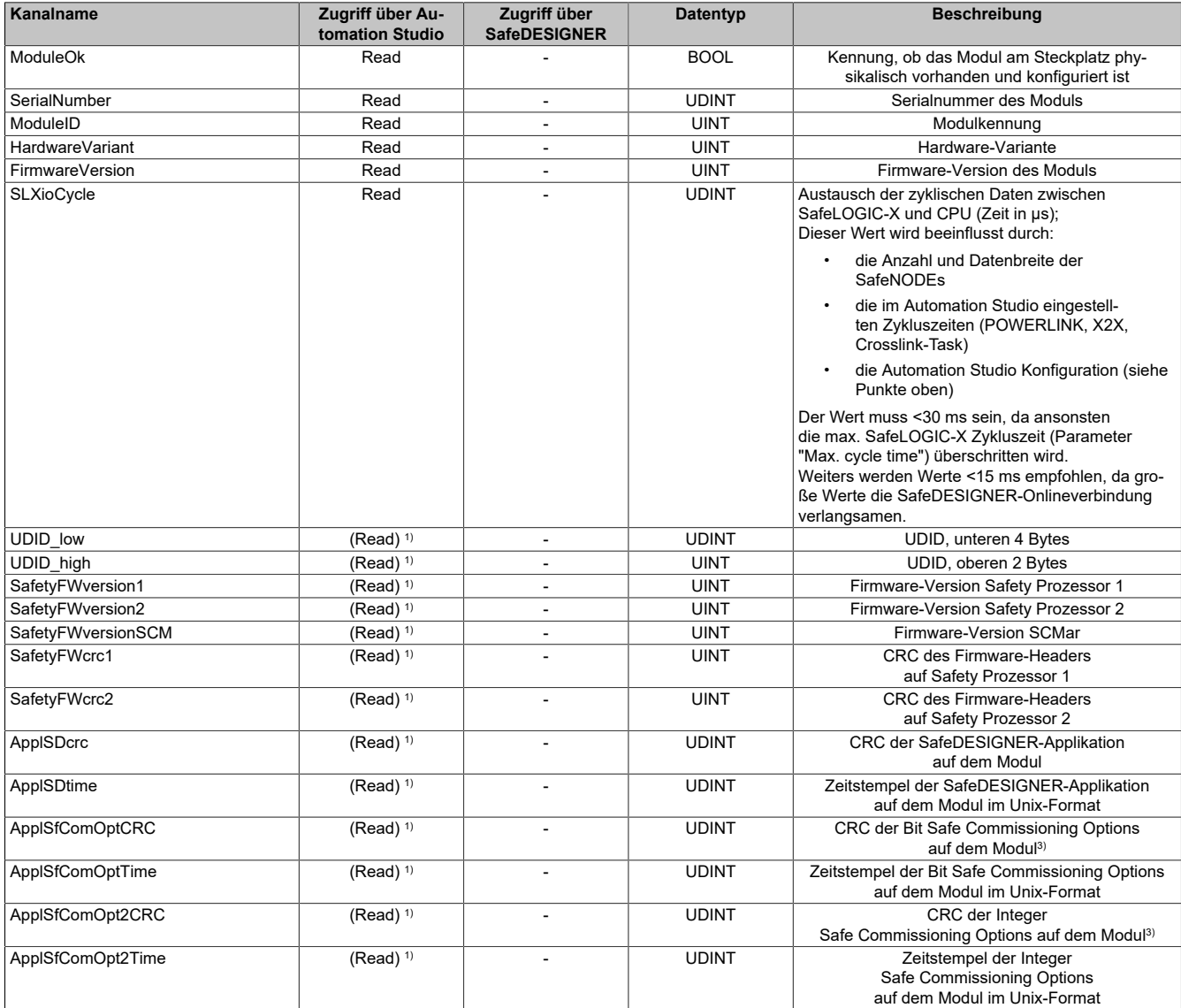

Tabelle 24: Kanalliste

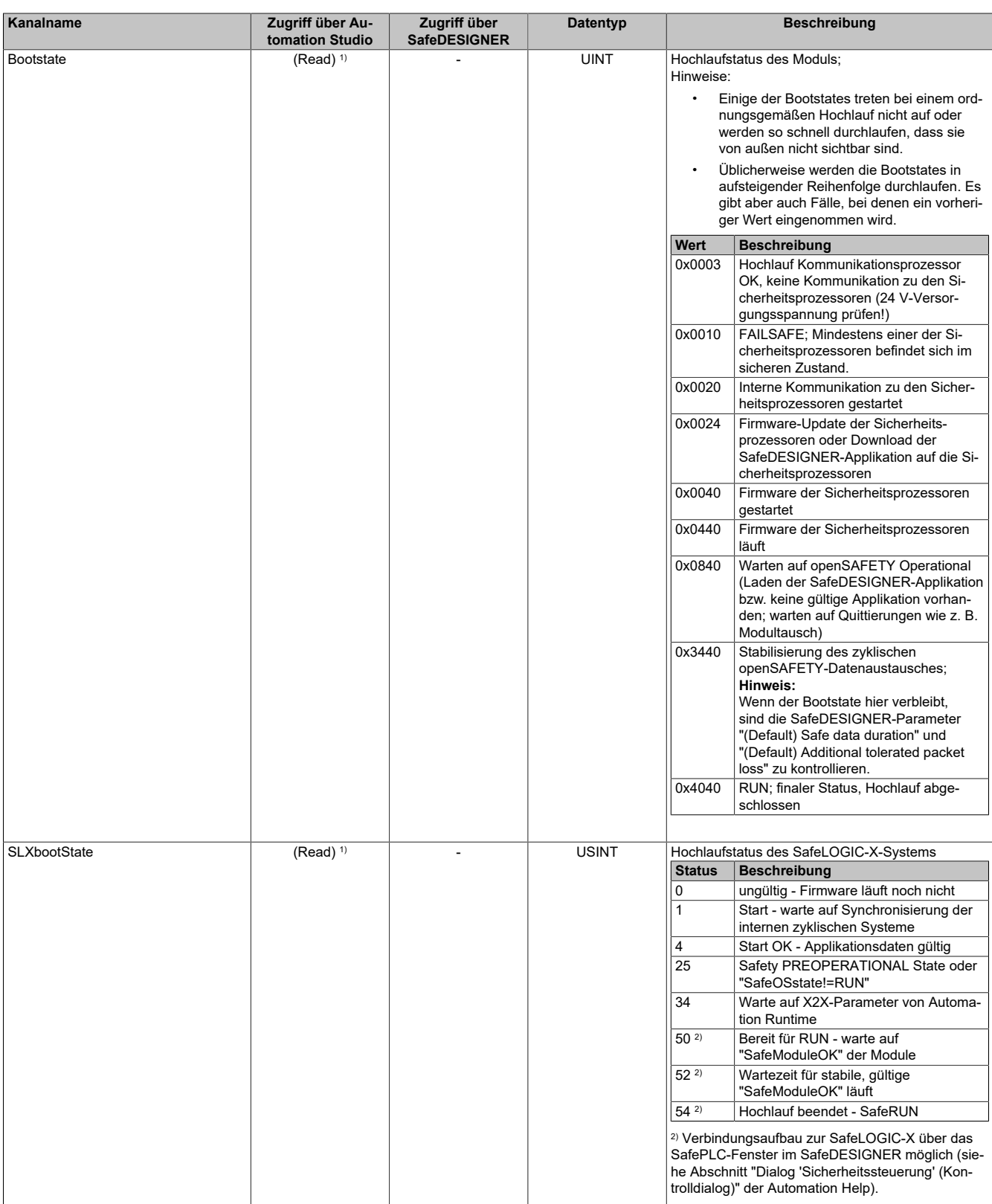

Tabelle 24: Kanalliste

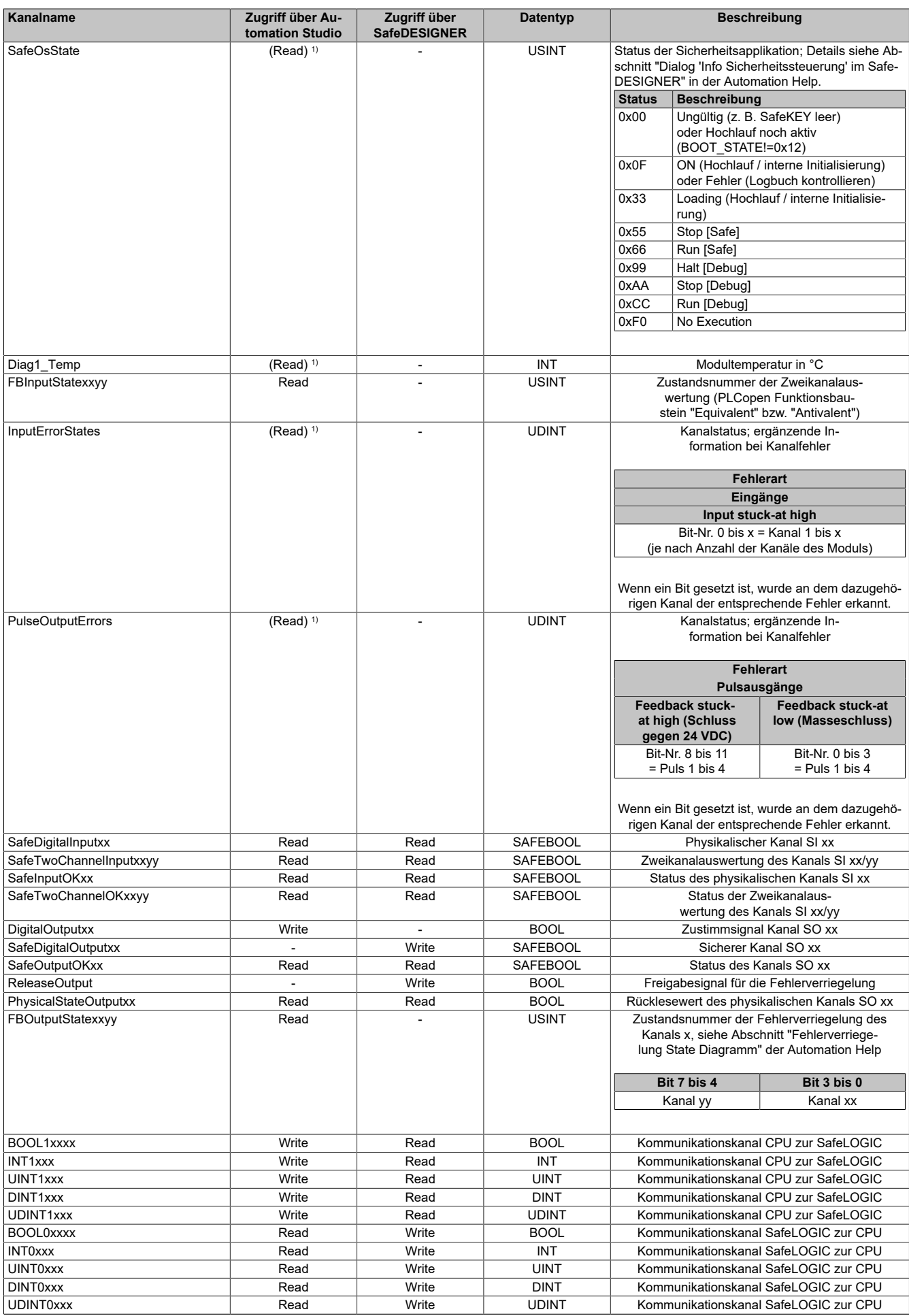

Tabelle 24: Kanalliste

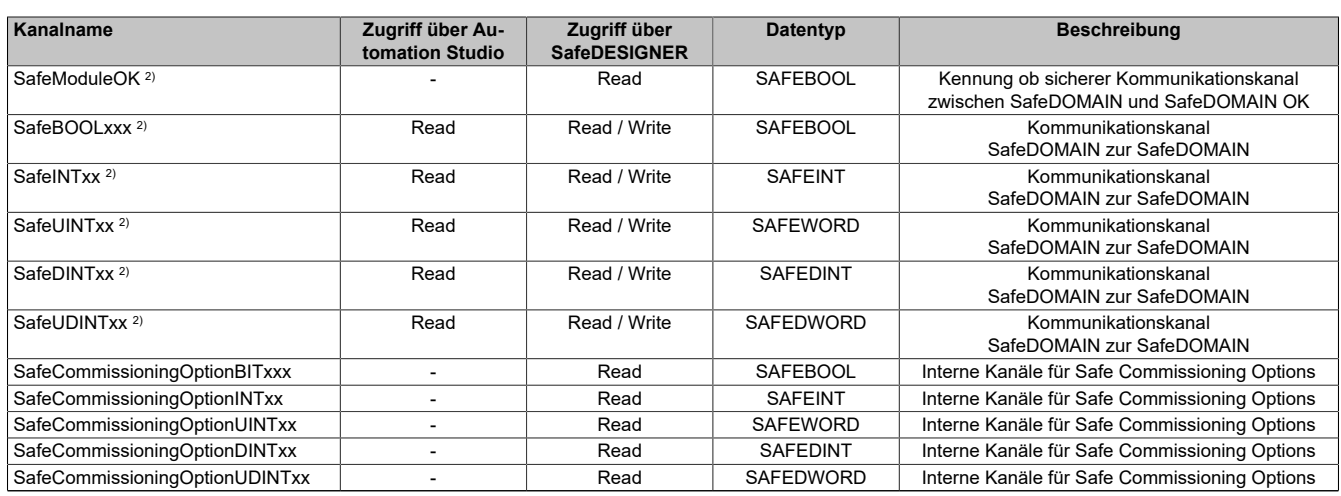

#### Tabelle 24: Kanalliste

1) Der Zugriff auf diese Daten erfolgt im Automation Studio über die Bibliothek ASIOACC.

2) Ab mapp Safety 5.13.0 und Hardware-Upgrade 2.4.0.0 und Automation Runtime A4.90; Nähere Informationen zur SafeDOMAIN-to-SafeDOMAIN Kommunikation sind Kapitel "SafeDOMAIN-to-SafeDOMAIN Kommunikation" der Automation Help zu entnehmen.

3) Dieser Datenpunkt entspricht nicht der Prüfsumme der SfDomainInfo oder der Anzeige im SafeDESIGNER.

# **11 Minimale Zykluszeit**

Die minimale Zykluszeit gibt an, bis zu welcher Zeit der Buszyklus heruntergefahren werden kann, ohne dass Kommunikationsfehler auftreten.

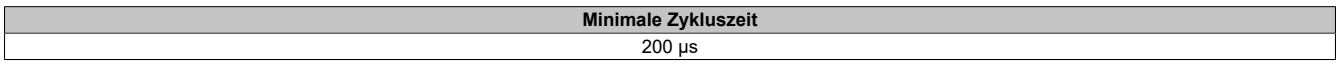

# **12 I/O-Updatezeit**

Die Zeit welche das Modul für die Generierung eines Samples benötigt ist durch die I/O-Updatezeit spezifiziert.

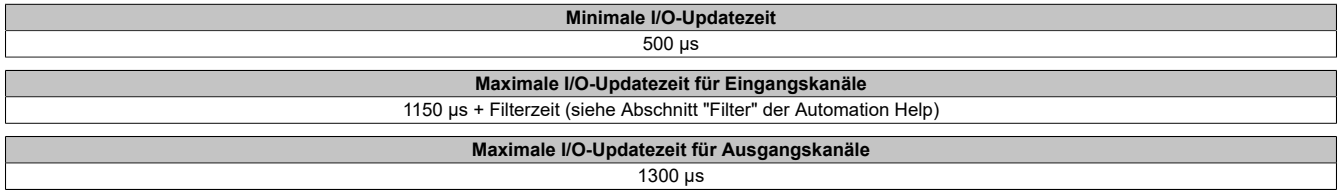

# **13 Versionshistorie**

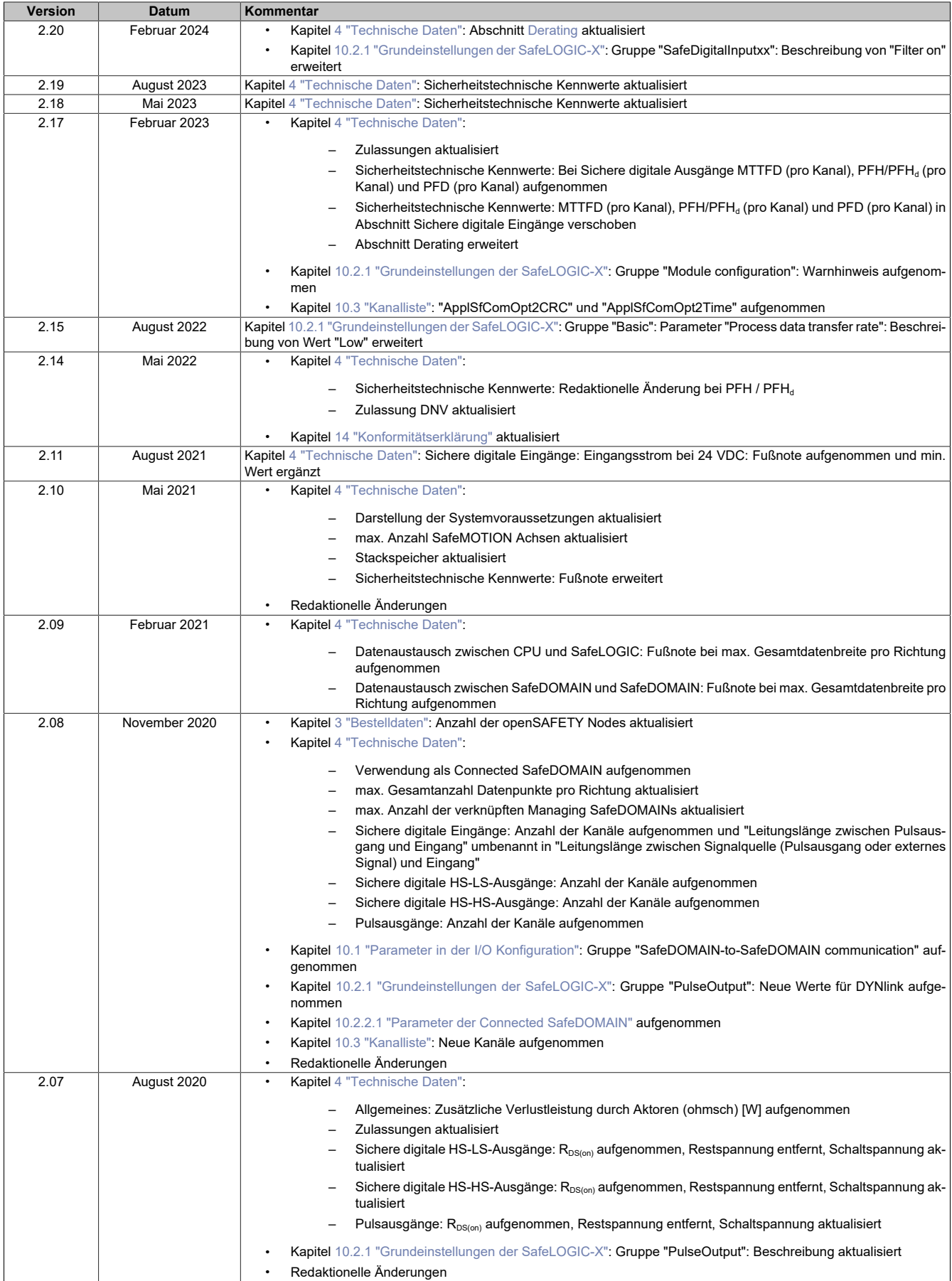

Tabelle 25: Versionshistorie

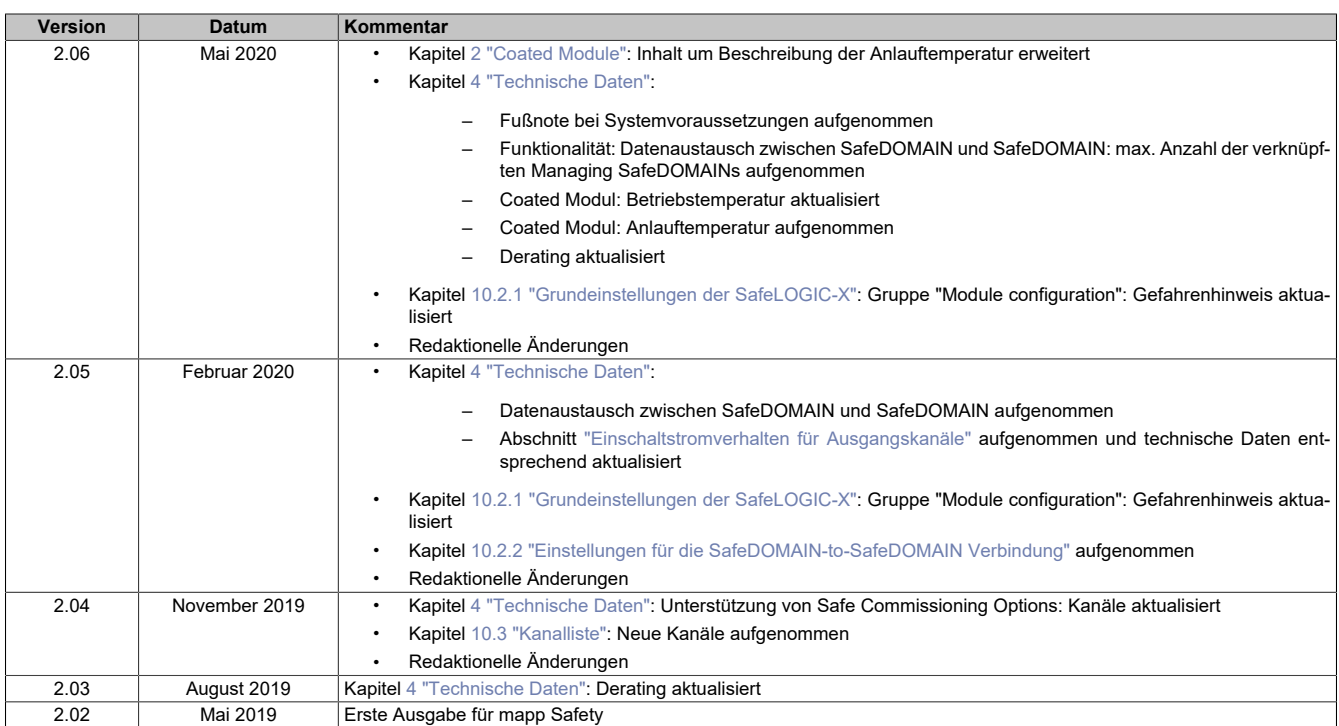

Tabelle 25: Versionshistorie

# <span id="page-34-0"></span>**14 Konformitätserklärung**

Das vorliegende Dokument wurde in deutscher Sprache erstellt. Die deutsche Ausgabe stellt daher die Originalbetriebsanleitung im Sinne der Maschinenrichtlinie 2006/42/EG dar. Dokumente in anderen Sprachen sind als Übersetzung der Originalbetriebsanleitung zu interpretieren.

### **Hersteller des Produkts:**

B&R Industrial Automation GmbH B&R Straße 1 5142 Eggelsberg Österreich Telefon: +43 7748 6586-0 Fax: +43 7748 6586-26 [office@br-automation.com](mailto:office@br-automation.com)

Firmenbuchnummer: FN 111651 v Firmenbuchgericht: Landesgericht Ried im Innkreis UID-Nummer: ATU62367156 Rechtsform: Gesellschaft mit beschränkter Haftung (GmbH) Firmensitz: politische Gemeinde Eggelsberg (Oberösterreich)

Konformitätserklärungen von B&R Produkten sind auf der B&R Homepage [www.br-automation.com](https://www.br-automation.com) als Download verfügbar.